# **Oriental motor**

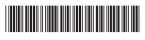

HM-5114-9

# **Brushless Motor and Driver Package**

# **BLV Series**

# Standard Type, Electromagnetic Brake Type

# **USER MANUAL (RS-485 Communication Mode)**

# CE

Thank you for purchasing an Oriental Motor product.
This Manual describes product handling procedures and safety precautions.

- Please read it thoroughly to ensure safe operation.
- Always keep the manual where it is readily available.

#### **Table of contents**

| 3 Precautions for use                                       | 1 | Intro               | oduction2                                       |   | 4.11 | Regist          |
|-------------------------------------------------------------|---|---------------------|-------------------------------------------------|---|------|-----------------|
| 3 Precautions for use                                       | 2 | Safety precautions3 |                                                 |   |      | ■ Ope<br>■ Mair |
| 4.1 Guidance                                                | 3 | Prec                | autions for use5                                |   |      | ■ Mon           |
| 4.1 Guidance                                                | 4 | Met                 | hod of control via Modbus protocol6             |   |      | ■ Para          |
| 4.3 Setting of switches                                     |   | 4.1                 |                                                 |   |      | ■ Para          |
| 4.4 Connecting the control power supply                     |   | 4.2                 | Communication specifications9                   |   |      | ■ Para          |
| 4.4 Connecting the control power supply                     |   | 4.3                 | Setting of switches9                            |   |      | ■ Para          |
| 4.5 Connecting the RS-485 communication cable               |   | 4.4                 | Connecting the control power supply10           |   |      | [I/O            |
| 4.6 Setting of RS-485 communication                         |   | 4.5                 | <u> </u>                                        |   |      | ■ Para<br>[I/O  |
| 4.7 Communication mode                                      |   |                     |                                                 |   | 4.12 | Group           |
| 4.8 Communication timing                                    |   | 4.6                 | Setting of RS-485 communication12               |   | 4.13 | Detec           |
| 4.9 Message                                                 |   | 4.7                 | Communication mode12                            |   | 4.14 | Timin           |
| 4.9 Message                                                 |   | 4.8                 | _                                               | 5 | Alar | ms w            |
| 4.10 Function code                                          |   | 4.9                 | Message13                                       |   |      | -               |
| <ul> <li>Reading from a noiding register(s) (03h)</li></ul> |   | 4.10                | Function code16                                 |   |      |                 |
| Diagnosis (08h)                                             |   |                     | ■ Reading from a holding register(s) (03h)16    |   | 5.1  | Alarm           |
| ■ Writing to multiple helding registers (10h)               |   |                     | ■ Writing to a holding register (06h)17         |   | 5.2  | Warni           |
| ■ Writing to multiple holding registers (10h)18 6 Related   |   |                     | ■ Diagnosis (08h)17                             |   | 5.3  | Comn            |
|                                                             |   |                     | ■ Writing to multiple holding registers (10h)18 | 6 | Rela | ited p          |

|   | 4.11                                 | Register address list19                                |  |  |
|---|--------------------------------------|--------------------------------------------------------|--|--|
|   |                                      | ■ Operation commands19                                 |  |  |
|   |                                      | ■ Maintenance commands22                               |  |  |
|   |                                      | ■ Monitor commands23                                   |  |  |
|   |                                      | ■ Parameter R/W commands [Operation data]25            |  |  |
|   |                                      | ■ Parameter R/W commands [User parameters]27           |  |  |
|   |                                      | ■ Parameters R/W commands [Alarm, warning]29           |  |  |
|   |                                      | ■ Parameter R/W commands [Data setter]30               |  |  |
|   |                                      | Parameter R/W commands                                 |  |  |
|   |                                      | [I/O function (Direct I/O)]30                          |  |  |
|   |                                      | ■ Parameter R/W commands [I/O function (Remote I/O)]31 |  |  |
|   | 112                                  | Group send                                             |  |  |
|   |                                      |                                                        |  |  |
|   |                                      | Detection of communication errors34                    |  |  |
|   | 4.14                                 | Timing charts35                                        |  |  |
| 5 | Alarms, warnings and communication   |                                                        |  |  |
|   | errors                               |                                                        |  |  |
|   | 5.1                                  | Alarms                                                 |  |  |
|   | 5.2                                  | Warnings 38                                            |  |  |
|   | 5.2                                  | Communication errors                                   |  |  |
|   | 5.5                                  | Communication errors39                                 |  |  |
| 6 | Related products (sold separately)40 |                                                        |  |  |

# 1 Introduction

#### ■ Before using the product

Only qualified personnel of electrical and mechanical engineering should work with the product. Use the product correctly after thoroughly reading the section "2 Safety precautions" on p.3. In addition, be sure to observe the contents described in warning, caution, and note in this manual. The product described in this document has been designed and manufactured to be incorporated in general industrial equipment. Do not use for any other purpose. For the power supply, use a DC power supply with reinforced insulation on its primary and secondary sides. Oriental Motor Co., Ltd. is not responsible for any compensation for damage caused through failure to observe this warning.

#### ■ Operating manuals for the BLV Series

For operating manuals not included with the product, contact your nearest Oriental Motor sales office or download from Oriental Motor Website Download Page.

| Operating manual name                   | Manual number | Included or not included with product |
|-----------------------------------------|---------------|---------------------------------------|
| OPERATING MANUAL                        | HM-5112       | Included                              |
| USER MANUAL (Basic Function)            | HM-5113       | Not included                          |
| USER MANUAL (RS-485 Communication Mode) | HM-5114       | Not included                          |
| Data setter <b>OPX-2A</b>               | HP-5049       | Not included                          |
| Network Converter Slave Edition         | HP-5065       | Not included                          |

#### ■ RoHS Directive

The products do not contain the substances exceeding the restriction values of RoHS Directive (2011/65/EU).

# 2 Safety precautions

The precautions described below are intended to ensure the safe and correct use of the product, and to prevent the user and other personnel from exposure to the risk of injury. Use the product only after carefully reading and fully understanding these instructions.

**MARNING** 

Handling the product without observing the instructions that accompany a "WARNING" symbol may result in serious injury or death.

**ACAUTION** 

Handling the product without observing the instructions that accompany a "CAUTION" symbol may result in injury or property damage.

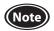

The items under this heading contain important handling instructions that the user should observe to ensure safe use of the product.

#### **Explanation of graphic symbols**

: Indicates "prohibited" actions that must not be performed.

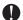

: Indicates "compulsory" actions that must be performed.

# **MARNING**

- Do not use the product in explosive or corrosive environments, in the presence of flammable gases, locations subjected to splashing water, or near combustibles. Doing so may result in fire, electric shock or injury.
- Do not transport, install, connect, or inspect the product while the power is supplied. Always turn off the power before carrying out these operations. Electric shock or damage to equipment may result.
- Do not use a motor without electromagnetic brake in a vertical application. If the driver protective function
  is activated, the motor will stop and the moving part of the equipment may fall, thereby causing injury or
  damage to equipment.

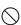

- Do not use the brake mechanism of the electromagnetic brake motor as a safety brake. It is intended to hold the moving part and motor positions. Using it as a safety brake may result in injury or damage to equipment.
- Do not forcibly bend, pull or pinch the cable. Doing so may result in fire, electric shock, or damage to equipment.
- Do not machine or modify the motor cable or connection cable. Doing so may result in fire, electric shock, or damage to equipment.
- Do not touch the motor or driver when conducting the insulation resistance measurement or dielectric strength test. Accidental contact may result in electric shock.
- Do not disassemble or modify the motor, gearhead and driver. Doing so may result in injury or damage to equipment. Refer all such internal inspections and repairs to the branch or sales office from which you purchased the product.
- Only qualified and educated personnel should be allowed to perform installation, connection, operation and inspection/troubleshooting of the product. Handling by unqualified and uneducated personnel may result in fire, electric shock, injury, or damage to equipment.
- When the protective function of the driver is activated, remove the cause before clearing the protective function. Continuing the operation without removing the cause of the problem may result in malfunction of the motor and driver, leading to injury or damage to equipment.
- Install the motor, gearhead and driver in an enclosure. Failure to do so may result in electric shock or injury.
- Always keep the power supply voltage of the driver within the specified range. Failure to do so may result in fire or electric shock.
- For the power supply, use a DC power supply with reinforced insulation on its primary and secondary sides. Failure to do so may result in electric shock.

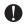

- Securely connect the wirings in accordance with the connection examples. Failure to do so may result in fire
  or electric shock.
- Be sure to observe the specified cable sizes. Failure to do so may result in fire or electric shock.
- Observe the specified screw tightening torque for the connector. Failure to do so may result in fire or damage to equipment.
- Use a motor, gearhead, and driver only in the specified combination. An incorrect combination may cause fire, electric shock, or damage to equipment.
- When the electromagnetic brake motor is used in an application of vertical drive such as elevating equipment, operate it after checking the condition of a load sufficiently so that a load in excess of the rated torque is not applied or a small value is not set in the torque limiting value. Failure to do so may result in injury or damage to equipment.
- Always turn off the power before performing maintenance/inspection. Failure to do so may cause injury.
- Regularly check the openings in the driver for accumulated dust. Failure to do so may result in fire.

# **ACAUTION**

- Do not use the motor, gearhead and driver beyond the specifications. Doing so may result in electric shock, injury or equipment damage.
- Keep your fingers and objects out of the openings in the driver. Failure to do so may result in fire, electric shock or injury.
- Do not touch the motor, gearhead or driver while operating or immediately after stopping. The surface of the motor, gearhead or driver may be hot and cause a skin burn(s).
- Do not leave anything around the motor and driver that would obstruct ventilation. Doing so may result in damage to equipment.

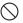

- Do not move the product by holding the output shaft of the motor or the gearhead, or the motor cable. Doing so may result in injury.
- Do not touch the motor output shaft (key slot or pinion) with bare hands. Doing so may result in injury.
- When assembling the motor with the gearhead, exercise caution not to pinch your fingers or other parts of your body between the motor and gearhead. Injury may result.
- When installing the motor or gearhead in the equipment, exercise caution not to pinch your fingers or other parts of your body between the equipment and motor or gearhead. Injury may result.
- Do not shut off the negative side of the power supply during operation. Also, make sure that the wiring for the power supply does not disconnect. This may result in damage to equipment.
- Do not touch the rotating part (output shaft) while operating the motor. Doing so may cause injury.
- Securely install the motor, gearhead and driver to their respective mounting plates. Inappropriate installation may cause the motor, gearhead or driver to detach and fall, resulting in injury or equipment damage.
- Provide a cover over the rotating part (output shaft) of the motor or gearhead. Failure to do so may result in injury.
- Securely install a load on the output shaft of the motor or gearhead. Inappropriate installation may result in injury.

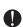

- Provide an emergency stop device or emergency stop circuit external to the equipment so that the entire
  equipment will operate safely in the event of a system failure or malfunction. Failure to do so may cause
  injury.
- Immediately when a problem occurred, stop operation and turn off the driver power. Failure to do so may result in fire, electric shock or injury.
- The motor surface temperature may exceed 70°C (158°F) even under normal operating conditions. If the operator is allowed to approach the motor in operation, attach a warning label in a conspicuous position as shown in the figure. Failure to do so may result in a skin burn(s).

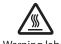

• Dispose the product correctly in accordance with laws and regulations, or instructions of local governments.

# 3 Precautions for use

This section covers restrictions and requirements the user should consider when using the **BLV** Series.

#### Regeneration energy

When the motor is used in operation such as vertical drive (gravitational operation) or sudden accelerating/ decelerating of an inertia body, regeneration energy may generate. Since the driver has no function to consume regeneration energy, if the output capacity or overvoltage allowance of the DC power supply is small, the protective function for the power supply or driver may be activated to stop the motor. When performing these operations, use a DC power supply or battery that has a large output capacity or overvoltage allowance. Also, use an electromagnetic brake type motor because there is a risk of falling the moving part in vertical drive such as elevating equipment.

If the protective function for the power supply or driver is activated, contact your nearest Oriental Motor sales office.

#### Do not conduct the insulation resistance measurement or dielectric strength test with the motor and driver connected.

Conducting the insulation resistance measurement or dielectric strength test with the motor and driver connected may result in damage to the product.

#### • Do not use a solid-state relay (SSR) to turn on or off the power supply.

A circuit that turns on or off the power supply via a solid-state relay (SSR) may damage the motor and driver.

#### • Notes for power ON/OFF using a mechanical contact

When turning on or off the power supply using a mechanical contact (breaker, electromagnetic switch, relay, etc.), do so only the positive side (+) of the power supply using the mechanical contact. Turning on or off the positive side (+) and the negative side (–) of the power supply simultaneously using a mechanical contact may cause damage to the control circuit or peripheral equipment.

Refer to the USER MANUAL (Basic Function) for details.

#### Note on connecting a power supply whose positive terminal is grounded

The main power supply input terminal (CN1), I/O signal connector (CN4), communication connectors (CN5/CN6/CN7), and control power supply input terminal (TB1) of the driver are not electrically insulated. When grounding the positive terminal of the power supply, do not connect any equipment (PC, etc.) whose negative terminal is grounded. Doing so may cause the driver and these equipment to short, damaging both.

#### Noise elimination measures

Refer to the USER MANUAL (Basic Function) for the noise elimination measures.

#### Grease measures

On rare occasions, grease may ooze out from the gearhead. If there is concern over possible environmental contamination resulting from the leakage of grease, check for grease stains during regular inspections. Alternatively, install an oil pan or other device to prevent damage resulting from contamination. Grease leakage may lead to problems in the user's equipment or products.

#### • Note on using in low temperature environment

When an ambient temperature is low, a load torque may increase due to the oil seal or viscosity of grease used in the gearhead, and the output torque may decrease or an overload alarm may be generated. However, as time passes, the oil seal or grease is warmed up, and the motor can be driven without generating an overload alarm.

#### Apply grease to the hollow output shaft of a hollow shaft flat gearhead.

When using a hollow shaft flat gearhead, apply grease (molybdenum disulfide grease, etc.) on the surface of the load shaft and inner walls of the hollow output shaft to prevent seizure.

#### • The driver uses semiconductor components. So be extremely careful when handling it.

The driver uses components that are sensitive to electrostatic charge. Before touching the driver, turn off the power to prevent electrostatic charge from generating. If an electrostatic charge is impressed on the driver, the driver may be damaged.

#### • Connecting the motor and driver

For the **BLV510** product, be sure to use the included connection cable to connect the motor and driver. For the **BLV620** and **BLV640** products, use the included connection cable to extend the wiring distance between the motor and driver.

#### • Sliding noise of electromagnetic brake

The electromagnetic brake motor may cause sliding noise of the brake disk during operation. There is no functional problem.

# 4 Method of control via Modbus protocol

This chapter explains how to control the motor via RS-485 communication. The protocol used in RS-485 communication is the Modbus protocol.

The Modbus protocol is simple to use and its specification is open to the public, so this protocol is widely used in industrial applications.

Modbus communication is based on the single-master/multiple-slave method. Only the master can issue a query (command). Each slave executes the requested process and returns a response message.

#### 4.1 Guidance

If you are new to the **BLV** Series products, read this section to understand the operating methods along with the operation flow.

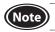

Before operating the motor, check the surrounding conditions to ensure safety.

#### STEP 1 Check the installation and connection

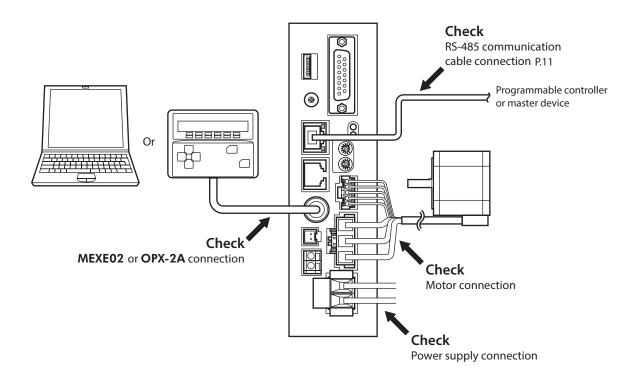

## STEP 2 Set the switches

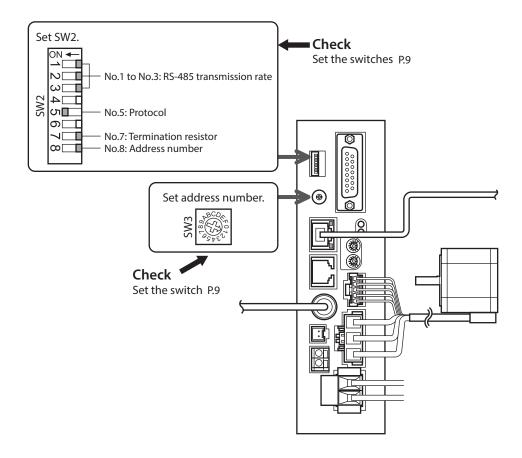

# STEP 3 Turn on the power and set the parameters

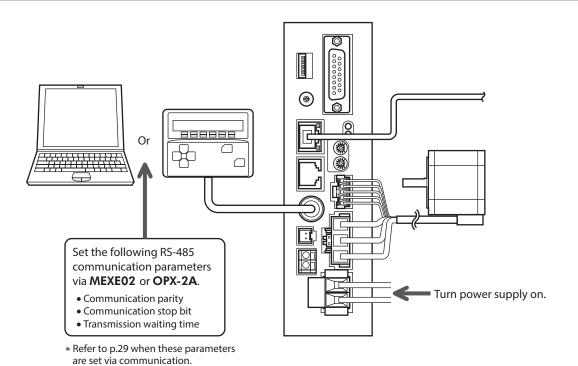

# STEP 4 Cycle the power

Parameters for "communication parity," "communication stop bit" and "transmission waiting time" will be enabled after the power is cycled.

# STEP 5 Operate the motor

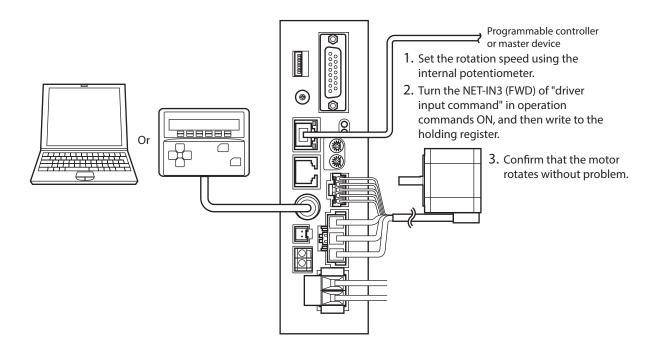

# STEP 6 Were you able to operate the motor properly?

How did it go? Were you able to operate the motor properly? If the motor does not function, check the following points:

- Is any alarm present?
- Are the power supply, motor and RS-485 communication cable connected securely?
- Are the slave address, transmission rate and termination resistor set correctly?
- Is the C-ERR LED lit?
- Is the C-DAT LED lit?

For more detailed settings and functions, refer to the following pages.

## 4.2 Communication specifications

| Electrical characteristics | In conformance with EIA-485<br>Use a twisted pair cable (TIA/EIA-568B CAT5e or higher is recommended) and keep the total wiring distance including extension to 50 m (164 ft.) or less. |
|----------------------------|----------------------------------------------------------------------------------------------------|
| Transmission mode          | Half duplex                                                                                                    |
| Transmission rate          | Selectable from 9600 bps, 19200 bps, 38400 bps, 57600 bps and 115,200 bps.                                                                                                    |
| Physical layer             | Asynchronous mode (data: 8 bits, stop bit: 1 bit/2 bits, parity: none/even number/odd number)                                                                                           |
| Protocol                   | Modbus RTU mode                                                                                                    |
| Type of connection         | Up to 31 drivers can be connected to one programmable controller (master device).                                                                                                    |

# 4.3 Setting of switches

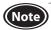

- Be sure to turn off the driver power before setting the switches. If the switches are set while the power is still on, the new switch settings will not be enabled.
- Do not set No.4 and No.6 of the communication function switch (SW2) to ON.

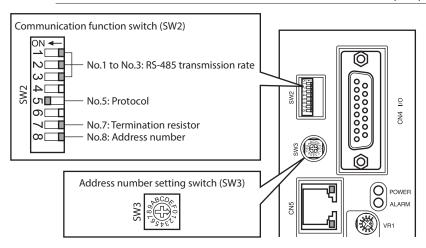

#### ■ Protocol

Set No.5 of the communication function switch (SW2) to ON. The Modbus protocol is selected. Factory setting OFF

#### ■ Address number (slave address)

Set the address number (slave address) using the address number setting switch (SW3) and No.8 of the communication function switch (SW2). Make sure each address number (slave address) you set for each driver is unique. Address number (slave address) 0 is reserved for broadcasting, so do not use this address. Factory setting SW3: 0, SW2-No.8: OFF

#### Address number (slave address) list

| SW2-No.8: OFF      |                               |
|--------------------|-------------------------------|
| Broadcast reserved |                               |
| 1                  |                               |
| 2                  |                               |
| 3                  |                               |
| 4                  |                               |
| 5                  |                               |
| 6                  |                               |
| 7                  |                               |
|                    | Broadcast reserved  1 2 3 4 5 |

| SW3 | SW2-No.8: OFF |
|-----|---------------|
| 8   | 8             |
| 9   | 9             |
| Α   | 10            |
| В   | 11            |
| С   | 12            |
| D   | 13            |
| Е   | 14            |
| F   | 15            |
|     |               |

| SW3 | SW2-No.8: ON |
|-----|--------------|
| 0   | 16           |
| 1   | 17           |
| 2   | 18           |
| 3   | 19           |
| 4   | 20           |
| 5   | 21           |
| 6   | 22           |
| 7   | 23           |
|     |              |

| SW3 | SW2-No.8: ON |
|-----|--------------|
| 8   | 24           |
| 9   | 25           |
| Α   | 26           |
| В   | 27           |
| С   | 28           |
| D   | 29           |
| Е   | 30           |
| F   | 31           |

#### **■** Transmission rate

Set the transmission rate using Nos. 1 to 3 of the communication function switch (SW2). The transmission rate to be set should be the same as the transmission rate of the master device. Factory setting All OFF (9600 bps)

| SW2-No.3 | SW2-No.2 | SW2-No.1 | Transmission rate (bps) |
|----------|----------|----------|-------------------------|
| OFF      | OFF      | OFF      | 9600                    |
| OFF      | OFF      | ON       | 19200                   |
| OFF      | ON       | OFF      | 38400                   |
| OFF      | ON       | ON       | 57600                   |
| ON       | OFF      | OFF      | 115,200                 |

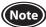

Do not set other combinations except the above table.

#### Termination resistor

Use a termination resistor for the driver located farthest away (positioned at the end) from the programmable controller (master device).

Turn No.7 of the communication function switch (SW2) ON to set the termination resistor for RS-485 communication (120  $\Omega$ ).

Factory setting OFF (termination resistor disabled)

| SW2-No.7 | Termination resistor (120 $\Omega$ ) |
|----------|--------------------------------------|
| OFF      | Disabled                             |
| ON       | Enabled                              |

## 4.4 Connecting the control power supply

Although all functions including the communication function can be used by using the main power supply, if the driver is connected to the control power supply, it can communicate with the master device without turning on the main power supply. Using only the communication function can set the operation data and parameters, and also check the alarm history.

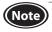

When the driver is connected to the control power supply while not connected to the main power supply, the undervoltage alarm is generated but the communication operation can be performed as it is

# **■** Control power supply specifications

| Model            | Input power supply voltage | Current capacity |
|------------------|----------------------------|------------------|
| BLV510<br>BLV620 | 24 VDC±10%                 | 300 mA or more   |
| BLV640           | 48 VDC±10%                 |                  |

#### ■ Applicable lead wire

- Stripping length of wire insulation: 11 mm (0.43 in.)
- Applicable lead wire: AWG24 to AWG16 (0.2 to 1.25 mm²)

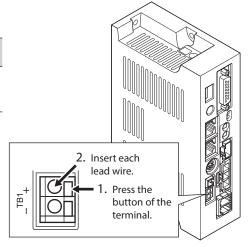

# 4.5 Connecting the RS-485 communication cable

Connect the RS-485 communication cable to the CN5 or CN6 on the driver. The vacant connector can be used to connect a different driver. Use a commercial LAN cable to link drivers.

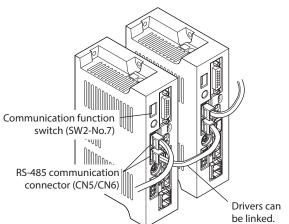

#### • Internal circuit

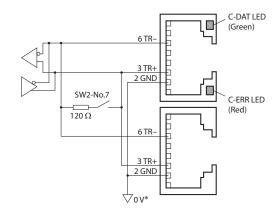

\* The GND line is used in common with the main power supply input terminal (CN1) and control power supply input terminal (TB1) [not insulated].

#### • CN5/CN6 pin assignments

| Pin No. | Signal name | Description                     |
|---------|-------------|---------------------------------|
| 1       | N.C.        | Not used                        |
| 2       | GND         | GND                             |
| 3       | TR+         | RS-485 communication signal (+) |
| 4       | N.C.        | Not used                        |
| 5       | N.C.        | Not used                        |
| 6       | TR-         | RS-485 communication signal (–) |
| 7       | N.C.        | Not used                        |
| 8       | N.C.        | Not used                        |
| 8       | N.C.        | Not used                        |

#### • LED

| Name                 | Description                                                                                             |  |  |  |
|----------------------|----------------------------------------------------------------------------------------------------|--|--|--|
| C-DAT LED<br>(Green) | This LED is lit when the driver communicates with the master station properly via RS-485 communication. |  |  |  |
| C-ERR LED<br>(Red)   | This LED is lit when a RS-485 communication error occurs with the master station.                       |  |  |  |

# **■** Connection example

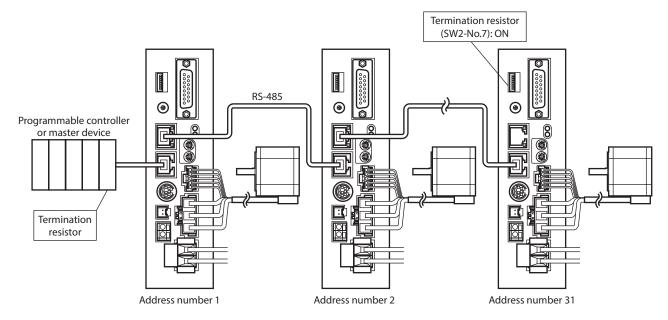

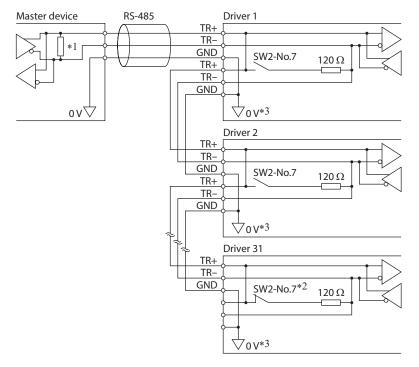

- \*1 Termination resistor 120  $\Omega$
- \*2 Turn the termination resistor (SW2-No.7) ON.
- \*3 The GND line is used in common with the main power supply input terminal (CN1) and control power supply input terminal (TB1) [not insulated].

# 4.6 Setting of RS-485 communication

Set parameters required for RS-485 communication first. Refer to p.29 when these parameters are set via communication.

| Parameter name                                       | Setting range                                  | Initial value | Description                                                                                                    |
|------------------------------------------------------|------------------------------------------------|---------------|----------------------------------------------------------------------------------------------------|
| Communication parity                                 | 0: None<br>y 1: Even number 1<br>2: Odd number |               | Sets the parity for RS-485 communication.                                                                                                    |
| Communication stop bit                               | 0: 1 bit<br>1: 2 bits                          | 0             | Sets the stop bit for RS-485 communication.                                                                                                    |
| Transmission waiting time 0 to 10000 (×0.1 ms)       |                                                | 100           | Sets the transmission waiting time for RS-485 communication.                                                                                                    |
| Communication timeout 0: Not monitored 0 to 10000 ms |                                                | 0             | Sets the condition in which a communication timeout occurs in RS-485 communication.                                                                                                    |
| Communication error alarm                            | 1 to 10 times                                  | 3             | Sets the condition in which a RS-485 communication error alarm is generated. A communication error alarm is generated when a RS-485 communication error has occurred by the number of times set here. |

#### 4.7 Communication mode

Modbus protocol communication is based on the single-master/multiple-slave method. Under this protocol, messages are sent in one of two methods.

#### Unicast mode

The master sends a query to only one slave. The slave executes the process and returns a response.

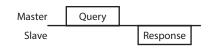

#### • Broadcast mode

If slave address 0 is specified on the master, the master can send a query to all slaves. Each slave executes the process, but does not return a response.

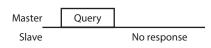

# 4.8 Communication timing

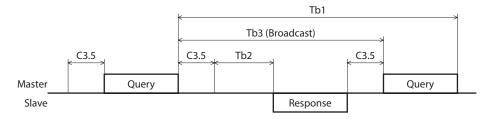

| Character            | Name                                                                                                    | Description                                                                                                    |
|----------------------|----------------------------------------------------------------------------------------------------|----------------------------------------------------------------------------------------------------|
| Tb1                  | Communication timeout                                                                                                    | The interval of the received query is monitored. If no query could be received after the time set with the "Communication timeout" parameter, a communication timeout alarm is generated (initial setting: not monitored).                                                                                                    |
| Tb2                  | This is the time after the slave switches its communication line to the transmis mode upon receiving a query from the master, until it starts sending a respon transmission waiting time is set with the "Transmission waiting time" paramet setting: 10 ms).  The actual transmission waiting time corresponds to the silent interval (C3.5) parameters. |                                                                                                    |
| Tb3                  | Broadcasting interval                                                                                                    | This is the time until the next query is sent in broadcasting. A time equivalent to or longer than the silent interval (C3.5) plus 5 ms is required.                                                                                                    |
| C3.5 Silent interval |                                                                                                    | Be sure to provide an interval of 3.5 characters or more as the transmission waiting time. If this waiting time is less than 3.5 characters long, the driver cannot respond. The silent interval should be 5.5 ms or more when the transmission rate is 9600 bps. The silent interval should be 3.5 ms or more when the transmission rate exceeds 19200 bps. |

# 4.9 Message

The message format is shown below.

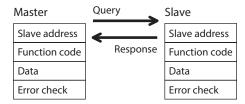

#### Query

The query message structure is shown below.

| Slave address | Function code | Data             | Error check |
|---------------|---------------|------------------|-------------|
| 8 bits        | 8 bits        | 4×8 to 37×8 bits | 16 bits     |

#### • Slave address

Specify the slave address (unicast mode).

If the slave address is set to "0," the master can send a query to all slaves (broadcast mode).

#### • Function code

The function codes and message lengths supported by the **BLV** Series driver are as follows.

| Function code | Function                              | Message le | Broadcast |              |  |
|---------------|---------------------------------------|------------|-----------|--------------|--|
| runction code | Function                              | Query      | Response  | Dioaucast    |  |
| 03h           | Reading from a holding register(s)    | 8          | 7 to 37   | Not possible |  |
| 06h           | Writing to a holding register         | 8          | 8         | Possible     |  |
| 08h           | Diagnosis                             | 8          | 8         | Not possible |  |
| 10h           | Writing to multiple holding registers | 11 to 41   | 8         | Possible     |  |

#### Data

Set data associated with the selected function code. The specific data length varies depending on the function code.

#### Error check

In the Modbus RTU mode, error checks are based on the CRC-16 method. The slave calculates a CRC-16 of each received message and compares the result against the error check value included in the message. If the calculated CRC-16 value matches the error check value, the slave determines that the message is normal.

#### **CRC-16 calculation method**

- 1. Calculate an exclusive-OR (XOR) value of the default value of FFFFh and slave address (8 bits).
- 2. Shift the result of step 1 to the right by 1 bit. Repeat this shift until the overflow bit becomes "1."
- 3. Upon obtaining "1" as the overflow bit, calculate an XOR of the result of step 2 and A001h.
- 4. Repeat steps 2 and 3 until a shift is performed eight times.
- Calculate an XOR of the result of step 4 and function code (8 bits).
   Repeat steps 2 to 4 for all bytes.
   The final result gives the result of CRC-16 calculation.

#### ■ Response

Slave-returned responses are classified into three types: normal response, no response, and exception response. The response message structure is the same as the query message structure.

| Slave address | Function code | Data             | Error check |
|---------------|---------------|------------------|-------------|
| 8 bits        | 8 bits        | 3×8 to 33×8 bits | 16 bits     |

#### Normal response

Upon receiving a query from the master, the slave executes the requested process and returns a response.

#### No response

The slave may not return a response to a query sent by the master. This condition is referred to as "No response." The causes of no response are explained below.

#### Transmission error

The slave discards the query and does not return a response if any of the following transmission errors is detected.

| Cause of transmission error | Description                                                                  |
|-----------------------------|------------------------------------------------------------------------------|
| Framing error               | Stop bit 0 was detected.                                                     |
| Parity error                | A mismatch with the specified parity was detected.                           |
| Mismatched CRC              | The calculated value of CRC-16 was found not matching the error check value. |
| Invalid message length      | The message length exceeded 256 bytes.                                       |

#### Other than transmission error

A response may not be returned without any transmission error being detected.

| Cause                    | Description                                                                                          |
|--------------------------|----------------------------------------------------------------------------------------------------|
| Broadcast                | If the query was broadcast, the slave executes the requested process but does not return a response. |
| Mismatched slave address | The slave address in the query was found not matching the slave address of the driver.               |

#### • Exception response

An exception response is returned if the slave cannot execute the process requested by the query. Appended to this response is an exception code indicating why the process cannot be executed. The message structure of exception response is as follows.

| Slave address | Function code | Exception code | Error check |
|---------------|---------------|----------------|-------------|
| 8 bits        | 8 bits        | 8 bits         | 16 bits     |

#### **Function code**

The function code in the exception response is a sum of the function code in the query and 80h. Example) query:  $03h \rightarrow$  Exception response: 83h

#### **Exception code**

This code indicates why the process cannot be executed.

| Exception code | Communication error code Cause |                         | Description                                                                                                    |  |
|----------------|--------------------------------|-------------------------|----------------------------------------------------------------------------------------------------|--|
| 01h            |                                |                         | The process could not be executed because the function code was invalid.  The function code is not supported.  The sub-function code for diagnosis (08h) is other than 00h.                                                                                                    |  |
| 02h            | 88h                            | Invalid data<br>address | The process could not be executed because the data address was invalid.  The register address is not supported (other than 0000h to 1FFFh).  The register address and the number of registers are 2000h or more in total.                                                                                                    |  |
| 03h            | h 8Ch Invalid data             |                         | The process could not be executed because the data was invalid.  The number of registers is 0 or more than 17.  The number of bytes is other than twice the number of registers.  The data length is outside the specified range.                                                                                                    |  |
| 04h            | 89h                            |                         | The process could not be executed because an error occurred at the slave.  • User interface communication in progress (89h) Download, initialization or teaching operation is in progress using the MEXEO2 or OPX-2A.  • NV memory processing in progress (8Ah) · Internal processing is in progress (S-BSY is ON). · An EEPROM error alarm is present.  • Outside the parameter setting range (8Ch) The value write is outside the setting range.  • Command execute disable (8Dh) |  |

#### **Example of exception response**

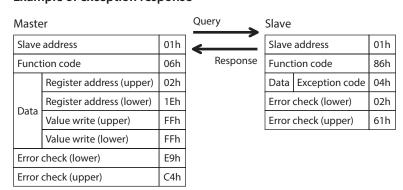

## 4.10 Function code

# ■ Reading from a holding register(s) (03h)

This function code is used to read a register (16 bits). Up to 16 successive registers (16×16 bits) can be read. Read the upper and lower data at the same time. If they are not read at the same time, the value may be invalid. If multiple holding registers are read, they are read in order of register addresses.

#### **Example of read**

Read the rotation speed Nos. 0 and 1 in the operation data of slave address 1.

| Description                 | Register address | Value read | Corresponding decimal |
|-----------------------------|------------------|------------|-----------------------|
| Rotation speed No.0 (upper) | 0480h            | 0000h      | 100                   |
| Rotation speed No.0 (lower) | 0481h            | 0064h      | 100                   |
| Rotation speed No.1 (upper) | 0482h            | 0000h      | 4000                  |
| Rotation speed No.1 (lower) | 0483h            | 0FA0h      | 4000                  |

#### Query

| Field name                  |                             | Data | Description                                                       |  |
|-----------------------------|-----------------------------|------|-------------------------------------------------------------------|--|
| Slave address               |                             | 01h  | Slave address 1                                                   |  |
| Function code               |                             | 03h  | Reading from a holding register(s).                               |  |
|                             | Register address (upper)    | 04h  | Register address to start reading from                            |  |
| <b>.</b>                    | Register address (lower)    | 80h  | hegister address to start reading from                            |  |
| Data                        | Number of registers (upper) | 00h  | Number of registers to be read from the starting register address |  |
| Number of registers (lower) |                             | 04h  | (4 registers=0004h)                                               |  |
| Error check (lower)         |                             | 44h  | Calculation result of CRC-16                                      |  |
| Error check (upper)         |                             | D1h  | Calculation result of ChC-10                                      |  |

#### • Response

| Field name          |                                            | Data | Description                                 |
|---------------------|--------------------------------------------|------|---------------------------------------------|
| Slave               | Slave address                              |      | Same as query                               |
| Function code       |                                            | 03h  | Same as query                               |
|                     | Number of data bytes 08h                   |      | Twice the number of registers in the query  |
|                     | Value read from register address (upper)   | 00h  | Value road from register address 0490b      |
|                     | Value read from register address (lower)   |      | Value read from register address 0480h      |
|                     | Value read from register address+1 (upper) |      | Value was different variation address 0401h |
| Data                | Value read from register address+1 (lower) | 64h  | Value read from register address 0481h      |
|                     | Value read from register address+2 (upper) | 00h  | Value road from register address 0492h      |
|                     | Value read from register address+2 (lower) | 00h  | Value read from register address 0482h      |
|                     | Value read from register address+3 (upper) | 0Fh  | Value wood from varietor address 0493h      |
|                     | Value read from register address+3 (lower) | A0h  | Value read from register address 0483h      |
| Error check (lower) |                                            | E1h  | Calculation result of CRC-16                |
| Error check (upper) |                                            | 97h  | Calculation result of CRC-16                |

#### ■ Writing to a holding register (06h)

This function code is used to write data to a specified register address.

However, since the result combining the upper and lower may be outside the data range, write the upper and lower at the same time using the "Writing to multiple holding registers (10h)."

#### **Example of write**

Write 50 (32h) as overload warning level (lower) to slave address 2.

| Description                    | Register address | Value write | Corresponding decimal |
|--------------------------------|------------------|-------------|-----------------------|
| Overload warning level (lower) | 10ABh            | 32h         | 50                    |

#### Query

| Field name          |                          | Data | Description                           |
|---------------------|--------------------------|------|---------------------------------------|
| Slave address       |                          | 02h  | Slave address 2                       |
| Funct               | Function code 06         |      | Writing to a holding register.        |
|                     | Register address (upper) | 10h  | Desister address to be puritted       |
| Data                | Register address (lower) | ABh  | Register address to be written        |
| Data                | Value write (upper)      | 00h  | Value written to the register address |
| Value write (lower) |                          | 32h  | Value written to the register address |
| Error check (lower) |                          | 7Dh  | Calculation result of CRC-16          |
| Error               | check (upper)            | 0Ch  | Calculation result of CRC-16          |

#### • Response

| Field name          |                          | Data | Description                  |
|---------------------|--------------------------|------|------------------------------|
| Slave address       |                          | 02h  | Same as query                |
| Function code       |                          | 06h  | Same as query                |
|                     | Register address (upper) | 10h  | Campa as guard               |
| Data                | Register address (lower) | ABh  | Same as query                |
| Data                | Value write (upper)      | 00h  | Samo as guary                |
|                     | Value write (lower)      |      | Same as query                |
| Error check (lower) |                          | 7Dh  | Calculation result of CRC-16 |
| Error               | check (upper)            | 0Ch  | Calculation result of CRC-16 |

#### ■ Diagnosis (08h)

This function code is used to diagnose the communication between the master and slave. Arbitrary data is sent and the returned data is used to determine whether the communication is normal. 00h (reply to query) is the only sub-function supported by this function code.

#### **Example of diagnosis**

Send arbitrary data (1234h) to the slave address 3.

#### Query

|                     | Field name                | Data | Description                  |
|---------------------|---------------------------|------|------------------------------|
| Slave address       |                           | 03h  | Slave address 3              |
| Funct               | Function code             |      | Diagnosis                    |
|                     | Sub-function code (upper) | 00h  | Datum the grown data         |
| Data                | Sub-function code (lower) | 00h  | Return the query data        |
| Data                | Data value (upper)        | 12h  | Aubitromy dota (1224b)       |
|                     | Data value (lower)        | 34h  | Arbitrary data (1234h)       |
| Error check (lower) |                           | ECh  | Calculation result of CRC-16 |
| Error               | check (upper)             | 9Eh  | Calculation result of CRC-16 |

#### • Response

|                     | Field name                | Data | Description          |
|---------------------|---------------------------|------|----------------------|
| Slave address       |                           | 03h  | Same as query        |
| Funct               | Function code             |      | Same as query        |
|                     | Sub-function code (upper) | 00h  | Samo as guery        |
| Data                | Sub-function code (lower) | 00h  | Same as query        |
| Data                | Data value (upper)        |      | Compose and annually |
| Data value (lower)  |                           | 34h  | Same as query        |
| Error check (lower) |                           | ECh  | Sama as guard        |
| Error               | check (upper)             | 9Eh  | Same as query        |

#### ■ Writing to multiple holding registers (10h)

This function code is used to write data to multiple successive registers. Up to 16 registers can be written. Write the data to the upper and lower at the same time. If not, an invalid value may be written. Registers are written in order of register addresses. Note that even when an exception response is returned because some data is invalid as being outside the specified range, etc., other data may have been written properly.

#### **Example of write**

Set the following data to the acceleration Nos. 0 to 2 in the operation data of slave address 4.

| Description                    | Register address | Value write | Corresponding decimal |  |
|--------------------------------|------------------|-------------|-----------------------|--|
| Acceleration time No.0 (upper) | 0600h            | 0000h       | 2                     |  |
| Acceleration time No.0 (lower) | 0601h            | 0002h       | 2                     |  |
| Acceleration time No.1 (upper) | 0602h            | 0000h       | F0                    |  |
| Acceleration time No.1 (lower) | 0603h            | 0032h       | 50                    |  |
| Acceleration time No.2 (upper) | 0604h            | 0000h       | 150                   |  |
| Acceleration time No.2 (lower) | 0605h            | 0096h       | 150                   |  |

#### Query

| Field name    |                                           | Data | Description                                                                             |  |
|---------------|-------------------------------------------|------|-----------------------------------------------------------------------------------------|--|
| Slave address |                                           | 04h  | Slave address 4                                                                         |  |
| Function code |                                           | 10h  | Writing to multiple holding registers                                                   |  |
|               | Register address (upper)                  | 06h  | Register address to start writing from                                                  |  |
|               | Register address (lower)                  | 00h  | hegister address to start writing nom                                                   |  |
|               | Number of registers (upper)               |      | Number of registers to be written from the starting register                            |  |
|               | Number of registers (lower)               | 06h  | address (6 registers=0006h)                                                             |  |
|               | Number of data bytes                      |      | Twice the number of registers in the query (6 registers $\times$ 2 = 12 registers: 0Ch) |  |
|               | Value write to register address (upper)   |      | Value written to register address 0600h                                                 |  |
|               | Value write to register address (lower)   | 00h  | value written to register address 000011                                                |  |
| _             | Value write to register address+1 (upper) |      | Value weitten to register address 0601b                                                 |  |
| Data          | Value write to register address+1 (lower) | 02h  | Value written to register address 0601h                                                 |  |
|               | Value write to register address+2 (upper) | 00h  | Value weitten to register address 0602h                                                 |  |
|               | Value write to register address+2 (lower) | 00h  | Value written to register address 0602h                                                 |  |
|               | Value write to register address+3 (upper) | 00h  | Value written to register address 0603h                                                 |  |
|               | Value write to register address+3 (lower) | 32h  | value written to register address 0003h                                                 |  |
|               | Value write to register address+4 (upper) | 00h  | Value weitten to register address 0604b                                                 |  |
|               | Value write to register address+4 (lower) | 00h  | Value written to register address 0604h                                                 |  |
|               | Value write to register address+5 (upper) | 00h  | Value weitten to register address 060Fb                                                 |  |
|               | Value write to register address+5 (lower) | 96h  | Value written to register address 0605h                                                 |  |
| Error         | check (lower)                             | 85h  | Calculation result of CRC-16                                                            |  |
| Error         | check (upper)                             | 70h  | Calculation result of CRC-10                                                            |  |

#### • Response

|                             | Field name                  | Data | Description                  |  |
|-----------------------------|-----------------------------|------|------------------------------|--|
| Slave                       | Slave address (             |      | Same as query                |  |
| Funct                       | ion code                    | 10h  | Same as query                |  |
|                             | Register address (upper)    |      |                              |  |
| Data                        | Register address (lower)    | 00h  | Same as query                |  |
| Data                        | Number of registers (upper) |      | Compo os accomi              |  |
| Number of registers (lower) |                             | 06h  | Same as query                |  |
| Error check (lower)         |                             | 40h  | Calculation result of CRC-16 |  |
| Error                       | check (upper)               | D6h  | Calculation result of CRC-16 |  |

# 4.11 Register address list

All data used by the driver is 32-bit wide. The register for the Modbus protocol is 16-bit wide, and one data is described by two registers.

Since the address assignment is big endian, the even number addresses become the upper and the odd number addresses become the lower.

#### Operation commands

These are commands related to motor operation. Operation commands are not saved in the non-volatile memory.

| Register | address | READ/WRITE | Name                          | Description                                 |  |
|----------|---------|------------|-------------------------------|---------------------------------------------|--|
| Dec      | Hex     | KEAD/WKITE | Name                          | Description                                 |  |
| 48       | 0030h   | R/W        | Group (upper)                 | Sets the address number for the group send. |  |
| 49       | 0031h   | IT/ VV     | Group (lower)                 | sets the address number for the group send. |  |
| 124      | 007Ch   | R/W        | Driver input command (upper)  | Sets the input command to the driver.       |  |
| 125      | 007Dh   | K/ VV      | Driver input command (lower)  | sets the input command to the driver.       |  |
| 126      | 007Eh   | D          | Driver output command (upper) | Reads the output status of the driver.      |  |
| 127      | 007Fh R |            | Driver output command (lower) | heads the output status of the driver.      |  |

#### • Group (0030h, 0031h)

Multiple slaves are made into a group and a query is sent to all slaves in the group at once. Refer to p.33 for details on group.

#### • Driver input command (007Ch, 007Dh)

These are the driver input signals that can be accessed via RS-485 communication. Assignments of the remote I/O (NET-IN0 to NET-IN15) are as follows.

(): Initial value (2-wire input mode)

| Addres | s (Hex) | bit7                   | bit6                   | bit5                    | bit4                   | bit3                   | bit2                   | bit1                  | bit0                  |
|--------|---------|------------------------|------------------------|-------------------------|------------------------|------------------------|------------------------|-----------------------|-----------------------|
| 007Ch  | Upper   | _                      | _                      | 1                       | ı                      | ı                      | ı                      | _                     | _                     |
| 007C11 | Lower   | _                      | _                      | П                       | _                      | ı                      | _                      | _                     | _                     |
|        | Upper   | NET-IN15<br>(Not used) | NET-IN14<br>(Not used) | NET-IN13<br>(Not used)  | NET-IN12<br>(Not used) | NET-IN11<br>(Not used) | NET-IN10<br>(Not used) | NET-IN9<br>(Not used) | NET-IN8<br>(Not used) |
| 007Dh  | Lower   | NET-IN7<br>(MB-FREE)   | NET-IN6<br>(Not used)  | NET-IN5<br>(STOP-MODE)* | NET-IN4<br>(REV)*      | NET-IN3<br>(FWD)*      | NET-IN2<br>(M2)        | NET-IN1<br>(M1)       | NET-INO<br>(M0)       |

<sup>\*</sup> When the "3-wire input mode" is set with the "Operation input mode selection" parameter, the following signals are applied.
FWD → START/STOP, REV → RUN/BRAKE, STOP-MODE → FWD/REV

Input signals shown below can be assigned to the NET-IN0 to NET-IN15 of the remote I/O by setting parameters. Refer to "Parameter R/W commands [I/O function (Remote I/O)]" on p.31 for details on parameters.

| Signal name | Function                                                                                                    | Setting range                                                    |
|-------------|----------------------------------------------------------------------------------------------------|------------------------------------------------------------------|
| Not used    | Set when the input terminal is not used.                                                                                                    | _                                                                |
| FWD         | [2-wire input mode] The motor rotates in the forward direction when the bit of the FWD                                                                                                    | 0: Stop<br>1: Rotate in forward direction                        |
| REV         | input is set to "1." The motor stops when it is set to "0."<br>The motor rotates in the reverse direction when the bit of the REV<br>input is set to "1." The motor stops when it is set to "0."                                                                             | 0: Stop<br>1: Rotate in reverse direction                        |
| STOP-MODE   | Select how the motor should stop with the bit of the STOP-MODE input.                                                                                                    | 0: Instantaneous stop<br>1: Deceleration stop                    |
| START/STOP  | [3-wire input mode] The motor rotates when both the bits of the START/STOP input and                                                                                                    | 0: Deceleration stop<br>1: Operation                             |
| RUN/BRAKE   | RUN/BRAKE input are set to "1."  The motor decelerates and stops when the bit of the START/STOP input is set to "0," while the motor stops instantaneously when the                                                                                                    | 0: Instantaneous stop<br>1: Operation                            |
| FWD/REV     | bit of the RUN/BRAKE input is set to "0." Select the motor rotation direction with the bit of the FWD/REV input.                                                                                                    | 0: Forward direction<br>1: Reverse direction                     |
| MB-FREE     | Select how the electromagnetic brake would operate when the motor stops.                                                                                                    | 0: Hold when it stops<br>1: Release when it stops                |
| H-FREE      | This is the input signal that can be used when the load holding function is enabled.  If the H-FREE input is turned ON when the stopped motor shaft is electrically held by the load holding function, the motor shaft can be rotated by an external force (free-run state). | 0: Load holding function enable<br>1: Motor shaft free-run state |
| НМІ         | Release the function limitation of the support software <b>MEXE02</b> or data setter <b>OPX-2A</b> .                                                                                                    | 0: Function limitation<br>1: Function limitation release         |
| M0 to M2    | Select the operation data number using these three bits.                                                                                                    | 0 to 7: Operation data number                                    |

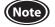

- Do not assign the same input signal to multiple input terminals. When the same input signal is
  assigned to multiple input terminals, the function will be executed if any of the terminals becomes
  active.
- When the same input signal is assigned to both remote I/O and direct I/O (X0 to X5), the function will be executed if any of the terminals becomes active.
- If the HMI input is not assigned to the input terminal, the HMI input will always become "1" (function limitation release). If the HMI input is assigned to both remote I/O and direct I/O (X0 to X5), the function limitation will be released when both of them become "1."

#### • Driver output command (007Eh, 007Fh)

These are the driver output signals that can be received via RS-485 communication. Assignments of the remote I/O (NET-OUT0 to NET-OUT15) are as follows.

(): Initial value (2-wire input mode)

| Addres | s (Hex) | bit7                     | bit6              | bit5                       | bit4                      | bit3                    | bit2                    | bit1                   | bit0                |
|--------|---------|--------------------------|-------------------|----------------------------|---------------------------|-------------------------|-------------------------|------------------------|---------------------|
| 007Eh  | Upper   | _                        | -                 | _                          | _                         | _                       | _                       | -                      | _                   |
|        | Lower   | _                        | -                 | _                          | _                         | _                       | -                       | -                      | _                   |
| 007Fh  | Upper   | NET-OUT15<br>(TLC)       | NET-OUT14<br>(VA) | NET-OUT13<br>(MOVE)        | NET-OUT12<br>(ALARM-OUT2) | NET-OUT11<br>(Not used) | NET-OUT10<br>(Not used) | NET-OUT9<br>(Not used) | NET-OUT8<br>(S-BSY) |
|        | Lower   | NET-OUT7<br>(ALARM-OUT1) | NET-OUT6<br>(WNG) | NET-OUT5<br>(STOP-MODE_R)* | NET-OUT4<br>(REV_R)*      | NET-OUT3<br>(FWD_R)*    | NET-OUT2<br>(M2_R)      | NET-OUT1<br>(M1_R)     | NET-OUT0<br>(M0_R)  |

<sup>\*</sup> When the "3-wire input mode" is set with the "Operation input mode selection" parameter, the following signals are applied. FWD\_R → START/STOP\_R, REV\_R → RUN/BRAKE\_R, STOP-MODE\_R → FWD/REV\_R

Output signals shown below can be assigned to the output terminals NET-OUT0 to NET-OUT15 of the remote I/O by setting parameters.

Refer to "Parameter R/W commands [I/O function (Remote I/O)]" on p.31 for details on parameters.

| Signal name  |                            | Function                                                                                                    | Setting range                                                               |
|--------------|----------------------------|----------------------------------------------------------------------------------------------------|-----------------------------------------------------------------------------|
| Not used     | Set when the c             | utput terminal is not used.                                                                                                    | -                                                                           |
| FWD_R        |                            | Output in response to the FWD input.                                                                                                    | 0: FWD=OFF<br>1: FWD=ON                                                     |
| REV_R        | 2-wire input<br>mode       | Output in response to the REV input.                                                                                                    | 0: REV=OFF<br>1: REV=ON                                                     |
| STOP-MODE_R  |                            | Output in response to the STOP-MODE input.                                                                                              | 0: STOP-MODE=OFF<br>1: STOP-MODE=ON                                         |
| START/STOP_R | 3-wire input<br>mode       | Output in response to the START/STOP input.                                                                                             | 0: START/STOP=OFF<br>1: START/STOP=ON                                       |
| RUN/BRAKE_R  |                            | Output in response to the RUN/BRAKE input.                                                                                              | 0: RUN/BRAKE=OFF<br>1: RUN/BRAKE=ON                                         |
| FWD/REV_R    |                            | Output in response to the FWD/REV input.                                                                                                | 0: FWD/REV=OFF<br>1: FWD/REV=ON                                             |
| MB-FREE_R    | Output in resp             | onse to the MB-FREE input.                                                                                                    | 0: MB-FREE=OFF<br>1: MB-FREE=ON                                             |
| H-FREE_R     | Output in resp             | onse to the H-FREE input.                                                                                                    | 0: H-FREE=OFF<br>1: H-FREE=ON                                               |
| M0_R         | Output in resp             | onse to the M0 input.                                                                                                    | 0: M0=OFF<br>1: M0=ON                                                       |
| M1_R         | Output in resp             | onse to the M1 input.                                                                                                    | 0: M1=OFF<br>1: M1=ON                                                       |
| M2_R         | Output in resp             | onse to the M2 input.                                                                                                    | 0: M2=OFF<br>1: M2=ON                                                       |
| ALARM-OUT1   | Output the ala             | rm of the <b>BLV</b> Series driver.                                                                                                    | 0: Normal operation<br>1: Alarm present                                     |
| WNG          | Output the wa              | rning of the <b>BLV</b> Series driver.                                                                                                  | 0: Normal operation<br>1: Warning present                                   |
| MOVE         | Output when t              | he motor operates.                                                                                                    | 0: Motor standstill<br>1: Motor in operation                                |
| TLC          | Output when a              | load exceeds the torque limiting value.                                                                                                 | 0: Within the torque limiting value<br>1: Outside the torque limiting value |
| VA           | speed and actu             | he speed difference between the set rotation all motor rotation speed becomes equal to evalue set in the "Rotation speed attainment er. | 0: Within the speed attainment band<br>1: Outside the speed attainment band |
| S-BSY        | Output when t state.       | he <b>BLV</b> Series driver is in an internal processing                                                                                | 0: No internal processing<br>1: During internal processing                  |
| ALARM-OUT2   | Output when toverload warn | he load torque of the motor exceeded the ng level.                                                                                      | 0: Normal operation<br>1: In overload operation                             |
| MPS          | Output the po              | wer-on status of the main power supply.                                                                                                 | 0: Main power supply OFF<br>1: Main power supply ON                         |
| DIR          | Output a state             | of the rotation direction of the motor shaft.                                                                                           | 0: Reverse direction<br>1: Forward direction                                |

#### ■ Maintenance commands

These commands are used to reset alarms and warnings. They are also used to execute the batch processing for the non-volatile memory. All commands can be read and written (READ/WRITE). They are executed when written from 0 to 1.

| Register | address | Name                                      | Description                                                                                | Setting |  |
|----------|---------|-------------------------------------------|--------------------------------------------------------------------------------------------|---------|--|
| Dec      | Hex     | Name                                      | Description                                                                                | range   |  |
| 384      | 0180h   | Reset alarm (upper)                       | Resets the alarm that is present. Some alarms                                              |         |  |
| 385      | 0181h   | Reset alarm (lower)                       | cannot be reset with the "reset alarm."                                                    |         |  |
| 388      | 0184h   | Clear alarm history (upper)               | Clears the alarm history.                                                                  |         |  |
| 389      | 0185h   | Clear alarm history (lower)               | Clears the diarm history.                                                                  |         |  |
| 390      | 0186h   | Clear warning history (upper)             | Clears the warning history.                                                                |         |  |
| 391      | 0187h   | Clear warning history (lower)             | Clears the warning history.                                                                |         |  |
| 392      | 0188h   | Clear communication error history (upper) | Clears the communication error history.                                                    |         |  |
| 393      | 0189h   | Clear communication error history (lower) | Clears the communication error history.                                                    | 0, 1    |  |
| 396      | 018Ch   | Configuration (upper)                     | Executes the parameter recalculation and the                                               |         |  |
| 397      | 018Dh   | Configuration (lower)                     | setup.                                                                                     |         |  |
| 398      | 018Eh   | Batch data initialization (upper)         | Restores the parameters saved in the non-volatile memory to their initial                  |         |  |
| 399      | 018Fh   | Batch data initialization (lower)         | values. (Excluding parameters related to communication setting)*1                          |         |  |
| 400      | 0190h   | Batch NV memory read (upper)              | Reads the parameters saved in the non-volatile memory to the RAM. All operation data and   |         |  |
| 401      | 0191h   | Batch NV memory read (lower)              | parameters previously saved in the RAM are overwritten.                                    |         |  |
| 402      | 0192h   | Batch NV memory write (upper)             | Writes the parameters saved in the RAM to the non-volatile memory. The non-volatile memory |         |  |
| 403      | 0193h   | Batch NV memory write (lower)             | can be rewritten approximately 100,000 times.                                              |         |  |
| 404      | 0194h   | All data batch initialization (upper)     | Restores all parameters saved in the non-volatile memory to their initial                  |         |  |
| 405      | 0195h   | All data batch initialization (lower)     | values. (Including parameters related to communication)*2                                  |         |  |

<sup>\*1</sup> Even if "Batch data initialization" is executed, communication parity, communication stop bit, and transmission waiting time are not initialized.

Turning on the power again after "All data batch initialization" was executed may change the communication setting, thereby causing communication to disable.

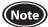

Before executing "Batch data initialization" or "All data batch initialization" of the maintenance command, be sure to turn the X0 and X1 terminals of the direct I/O and the NET-IN3 and NET-IN4 of the remote I/O to OFF. The motor may suddenly rotate after initialization unless these signals are turned OFF.

#### • Configuration (018Ch, 018Dh)

Configuration will be executed when all of the following conditions are satisfied:

- An alarm is not present
- The motor is not operated
- The **OPX-2A** is being used in other modes than the test mode or copy mode.
- The MEXEO2 is not being used in I/O test, teaching/remote operation, and download.

The table below shows the driver status before and after configuration is executed.

| ltem                  | Configuration is ready to execute | Configuration is executing | Update after executing configuration |  |  |
|-----------------------|-----------------------------------|----------------------------|--------------------------------------|--|--|
| POWER LED             | Lit                               | Lit                        |                                      |  |  |
| ALARM LED             | Unlit                             | Unlit                      | Based on the driver condition.       |  |  |
| Electromagnetic brake | Hold/Release                      | Hold/Release               |                                      |  |  |
| Output signals        | Allowed                           | Indeterminable             | Allowed                              |  |  |
| Input signals         | Allowed                           | Not allowed                | Allowed                              |  |  |

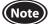

The correct monitor value may not return even when the monitor is executed via the **MEXEO2**, **OPX-2A** or RS-485 communication while configuration is executed.

<sup>\*2</sup> If "All data batch initialization" is executed, communication parity, communication stop bit, and transmission waiting time are also initialized.

## **■** Monitor commands

These commands are used to monitor the operating speed or the alarm and warning histories. All commands can be read (READ).

| Register | address |                                            | _                                                 |              |
|----------|---------|--------------------------------------------|---------------------------------------------------|--------------|
| Dec      | Hex     | Name                                       | Description                                       | Output range |
| 128      | 0080h   | Present alarm (upper)                      | Monitors the alarm code presently                 |              |
| 129      | 0081h   | Present alarm (lower)                      | generated.                                        |              |
| 130      | 0082h   | Alarm history 1 (upper)                    |                                                   |              |
| 131      | 0083h   | Alarm history 1 (lower)                    |                                                   |              |
| 132      | 0084h   | Alarm history 2 (upper)                    |                                                   |              |
| 133      | 0085h   | Alarm history 2 (lower)                    |                                                   |              |
| 134      | 0086h   | Alarm history 3 (upper)                    |                                                   |              |
| 135      | 0087h   | Alarm history 3 (lower)                    |                                                   |              |
| 136      | 0088h   | Alarm history 4 (upper)                    |                                                   |              |
| 137      | 0089h   | Alarm history 4 (lower)                    |                                                   |              |
| 138      | 008Ah   | Alarm history 5 (upper)                    |                                                   | 001-1-551    |
| 139      | 008Bh   | Alarm history 5 (lower)                    | Monitors the alarm history 1 to alarm             | 00h to FFh   |
| 140      | 008Ch   | Alarm history 6 (upper)                    | history 10.                                       |              |
| 141      | 008Dh   | Alarm history 6 (lower)                    |                                                   |              |
| 142      | 008Eh   | Alarm history 7 (upper)                    |                                                   |              |
| 143      | 008Fh   | Alarm history 7 (lower)                    |                                                   |              |
| 144      | 0090h   | Alarm history 8 (upper)                    |                                                   |              |
| 145      | 0091h   | Alarm history 8 (lower)                    | 1                                                 |              |
| 146      | 0092h   | Alarm history 9 (upper)                    |                                                   |              |
| 147      | 0093h   | Alarm history 9 (lower)                    |                                                   |              |
| 148      | 0094h   | Alarm history 10 (upper)                   |                                                   |              |
| 149      | 0095h   | Alarm history 10 (lower)                   |                                                   |              |
| 150      | 0096h   | Present warning (upper)                    | Monitors the warning code presently               |              |
| 151      | 0097h   | Present warning (lower)                    | generated.                                        |              |
| 152      | 0098h   | Warning history 1 (upper)                  |                                                   |              |
| 153      | 0099h   | Warning history 1 (lower)                  |                                                   |              |
| 154      | 009Ah   | Warning history 2 (upper)                  |                                                   |              |
| 155      | 009Bh   | Warning history 2 (lower)                  |                                                   |              |
| 156      | 009Ch   | Warning history 3 (upper)                  |                                                   |              |
| 157      | 009Dh   | Warning history 3 (lower)                  |                                                   |              |
| 158      | 009Eh   | Warning history 4 (upper)                  |                                                   |              |
| 159      | 009Fh   | Warning history 4 (lower)                  |                                                   |              |
| 160      | 00A0h   | Warning history 5 (upper)                  |                                                   | 001-1-551    |
| 161      | 00A1h   | Warning history 5 (lower)                  | Monitors the warning history 1 to warning         | 00h to FFh   |
| 162      | 00A2h   | Warning history 6 (upper)                  | history 10.                                       |              |
| 163      | 00A3h   | Warning history 6 (lower)                  |                                                   |              |
| 164      | 00A4h   | Warning history 7 (upper)                  |                                                   |              |
| 165      | 00A5h   | Warning history 7 (lower)                  |                                                   |              |
| 166      | 00A6h   | Warning history 8 (upper)                  |                                                   |              |
| 167      | 00A7h   | Warning history 8 (lower)                  |                                                   |              |
| 168      | 00A8h   | Warning history 9 (upper)                  |                                                   |              |
| 169      | 00A9h   | Warning history 9 (lower)                  |                                                   |              |
| 170      | 00AAh   | Warning history 10 (upper)                 |                                                   |              |
| 171      | 00ABh   | Warning history 10 (lower)                 |                                                   |              |
| 172      | 00ACh   | Communication error code (upper)           | Monitors the communication error code             |              |
| 173      | 00ADh   | Communication error code (lower)           | presently generated.                              |              |
| 174      | 00AEh   | Communication error code history 1 (upper) |                                                   |              |
| 175      | 00AFh   | Communication error code history 1 (lower) |                                                   | 00h to FFh   |
| 176      | 00B0h   | Communication error code history 2 (upper) | Monitors the communication error code             | 00h to FFh   |
| 177      | 00B1h   | Communication error code history 2 (lower) | history 1 to communication error code history 10. |              |
| 170      | 00B2h   | Communication error code history 3 (upper) | ]                                                 |              |
| 178      | 000211  | ,                                          |                                                   |              |

| Register                                    | address        | N                                                                            | D i . i i                                                                       | 0.1.1                                                                      |  |
|---------------------------------------------|----------------|------------------------------------------------------------------------------|---------------------------------------------------------------------------------|----------------------------------------------------------------------------|--|
| Dec                                         | Hex            | Name                                                                         | Description                                                                     | Output range                                                               |  |
| 180                                         | 00B4h          | Communication error code history 4 (upper)                                   |                                                                                 |                                                                            |  |
| 181                                         | 00B5h          | Communication error code history 4 (lower)                                   |                                                                                 |                                                                            |  |
| 182                                         | 00B6h          | Communication error code history 5 (upper)                                   |                                                                                 |                                                                            |  |
| 183                                         | 00B7h          | Communication error code history 5 (lower)                                   |                                                                                 |                                                                            |  |
| 184                                         | 00B8h          | Communication error code history 6 (upper)                                   |                                                                                 |                                                                            |  |
| 185                                         | 00B9h          | Communication error code history 6 (lower)                                   |                                                                                 |                                                                            |  |
| 186                                         | 00BAh          | Communication error code history 7 (upper)                                   | Monitors the communication error code history 1 to communication error code     | 00h to FFh                                                                 |  |
| 187                                         | 00BBh          | Communication error code history 7 (lower)                                   | history 10.                                                                     |                                                                            |  |
| 188                                         | 00BCh          | Communication error code history 8 (upper)                                   | ,                                                                               |                                                                            |  |
| 189                                         | 00BDh          | Communication error code history 8 (lower)                                   |                                                                                 |                                                                            |  |
| 190                                         | 00BEh          | Communication error code history 9 (upper)                                   |                                                                                 |                                                                            |  |
| 191                                         | 00BFh          | Communication error code history 9 (lower)                                   |                                                                                 |                                                                            |  |
| 192                                         | 00C0h          | Communication error code history 10 (upper)                                  |                                                                                 |                                                                            |  |
| 193                                         | 00C1h          | Communication error code history 10 (lower)                                  |                                                                                 |                                                                            |  |
| 196                                         | 00C4h          | Present operation data No. (upper)                                           | Monitors the operation data number                                              | 0 to 7                                                                     |  |
| 197                                         | 00C5h          | Present operation data No. (lower)                                           | presently selected.                                                             | 0 10 7                                                                     |  |
| 200                                         | 00C8h          | Command speed (upper)                                                        | Monitors the command speed presently                                            | BLV510:<br>-3010 to +3010 r/min<br>BLV620, BLV640:<br>-4010 to +4010 r/min |  |
| 201                                         | 00C9h          | Command speed (lower)                                                        | selected.                                                                       | +: Forward -: Reverse 0: Stop                                              |  |
| 206                                         | 00CEh          | Feedback speed (upper)                                                       | Monitors the feedback speed.                                                    | -5200 to +5200 r/min<br>+: Forward                                         |  |
| 207                                         | 00CFh          | Feedback speed (lower)                                                       | mornors the recusued speed.                                                     | -: Reverse<br>0: Stop                                                      |  |
| 212                                         | 00D4h          | Direct I/O and electromagnetic brake status (upper)                          | Monitors the each direct I/O signal (XO                                         | Refer to the next                                                          |  |
| 213                                         | 00D5h          | Direct I/O and electromagnetic brake status (lower)                          | to X5, Y0, Y1) and electromagnetic brake status.                                | table.                                                                     |  |
| 256                                         | 0100h          | Operating speed (upper)                                                      | Monitors the feedback speed calculated by the "Speed reduction ratio" parameter | +: Forward<br>-: Reverse                                                   |  |
| 257                                         | 0101h          | Operating speed (lower)                                                      | or "Speed increasing ratio" parameter.<br>(Unit: r/min)                         | 0: Stop                                                                    |  |
| 258                                         | 0102h          | Operating speed decimal position (upper)                                     | Monitors the decimal position in the                                            | 0: No decimal point<br>1: 1 decimal place                                  |  |
| 259                                         | 0103h          | Operating speed decimal position (lower)                                     | operating speed. *1                                                             | 2: 2 decimal places<br>3: 3 decimal places                                 |  |
| 260                                         | 0104h          | Conveyor transfer speed (upper)                                              | Monitors the feedback speed calculated by the "Conveyor speed reduction ratio"  | +: Forward<br>-: Reverse                                                   |  |
| 261                                         | 0105h          | Conveyor transfer speed (lower)                                              | parameter or "Conveyor speed increasing ratio" parameter. (Unit: r/min)         | 0: Stop                                                                    |  |
| 262                                         | 0106h          | Conveyor transfer speed decimal position (upper)                             | Monitors the decimal position in the conveyor transfer speed. *2                | 0: No decimal point<br>1: 1 decimal place<br>2: 2 decimal places           |  |
| 263                                         | 0107h          | Conveyor transfer speed decimal position (lower)                             |                                                                                 | 3: 3 decimal places                                                        |  |
| 264                                         | 0108h          | Load factor (upper)                                                          | Monitors the torque that is output by the motor based on the rated torque being | 0 to 200%                                                                  |  |
| 265                                         | 0109h          | Load factor (lower)                                                          | 100%.                                                                           |                                                                            |  |
| 268<br>———————————————————————————————————— | 010Ch<br>010Dh | External analog speed setting (upper)  External analog speed setting (lower) | Monitors the operating speed setting value by the analog setting. *3            | BLV510:<br>0 to 3010 r/min<br>BLV620, BLV640:                              |  |
|                                             |                |                                                                              |                                                                                 | 0 to 4010 r/min                                                            |  |
| 272                                         | 0110h          | External analog torque limit setting (lower)                                 | Monitors the torque limiting value by the analog setting. *3                    | 0 to 200%                                                                  |  |
| 273                                         | 0111h          | External analog torque limit setting (lower)                                 |                                                                                 |                                                                            |  |
| 278                                         | 0116h          | External analog voltage setting (upper)                                      | Monitors the voltage setting value by the analog setting. *4                    |                                                                            |  |
| 279                                         | 0117h          | External analog voltage setting (lower)                                      | fthe "Speed reduction ratio" parameter or "Spe                                  | 1 1 1 11                                                                   |  |

<sup>\*1</sup> The decimal position is automatically changed based on the setting of the "Speed reduction ratio" parameter or "Speed reduction ratio decimal digit setting" parameter.

<sup>\*2</sup> The decimal position is automatically changed based on the setting of the "Conveyor speed reduction ratio" parameter or "Conveyor speed reduction ratio decimal digit setting" parameter.

\*3 When it is not selected in the "Analog input signal selection" parameter, "FFFFh" is displayed.

\*4 When No.2 of the basic function switch (SW1) is set to ON, the indicated value of the input voltage will be half.

#### Direct I/O and electromagnetic brake status (00D4h, 00D5h)

| Addres | ss (Hex) | bit7 | bit6 | bit5 | bit4 | bit3 | bit2 | bit1 | bit0 |
|--------|----------|------|------|------|------|------|------|------|------|
| 00D4h  | Upper    | _    | _    | _    | _    | _    | _    | _    | MB   |
| 000411 | Lower    | _    | -    | -    | -    | -    | -    | Y1   | Y0   |
| 00D5h  | Upper    | _    | -    | -    | -    | -    | -    | -    | _    |
|        | Lower    | _    | -    | X5   | X4   | Х3   | X2   | X1   | X0   |

#### ■ Parameter R/W commands [Operation data]

These commands are used to read or write parameters. All commands can be read and written (READ/WRITE). For details on parameter, refer to the USER MANUAL (Basic Function).

| Dec                                                                                                    | Register | address | Name                           | Catting                       | Setting | Initial | I I made to |
|----------------------------------------------------------------------------------------------------|----------|---------|--------------------------------|-------------------------------|---------|---------|-------------|
| 1153   0481h   Rotation speed No.0 (lower)     1154   0482h   Rotation speed No.1 (upper)     1155   0483h   Rotation speed No.2 (upper)     1156   0484h   Rotation speed No.2 (lower)     1157   0485h   Rotation speed No.2 (lower)     1158   0486h   Rotation speed No.3 (lower)     1159   0487h   Rotation speed No.3 (lower)     1160   0488h   Rotation speed No.4 (upper)     1161   0489h   Rotation speed No.4 (lower)     1162   048Ah   Rotation speed No.5 (lower)     1163   048Bh   Rotation speed No.5 (lower)     1164   048Ch   Rotation speed No.5 (lower)     1165   048Ph   Rotation speed No.5 (lower)     1166   048Eh   Rotation speed No.7 (upper)     1167   048Fh   Rotation speed No.7 (lower)     1168   0600h   Acceleration time No.0 (upper)     1169   048Ch   Rotation speed No.7 (lower)     1160   048Ch   Rotation speed No.5 (lower)     1161   048Fh   Rotation speed No.5 (lower)     1162   048Ph   Rotation speed No.5 (lower)     1163   0600h   Acceleration time No.0 (upper)     1164   048Ch   Rotation speed No.7 (lower)     1165   048Ph   Rotation speed No.7 (lower)     1167   048Fh   Rotation speed No.5 (lower)     1168   0600h   Acceleration time No.0 (upper)     1169   0604h   Acceleration time No.2 (lower)     1160   048Fh   Rotation speed No.5 (lower)     1161   048Fh   Rotation speed No.5 (lower)     1162   048Ph   Rotation speed No.5 (lower)     1163   0600h   Acceleration time No.3 (lower)     1164   0608h   Acceleration time No.4 (upper)     1165   0609h   Acceleration time No.5 (lower)     1164   0608h   Acceleration time No.5 (lower)     1165   0609h   Acceleration time No.5 (lower)     1164   0608h   Acceleration time No.5 (lower)     1165   0600h   Acceleration time No.6 (lower)     1165   0600h   Acceleration time No.6 (lower)     1166   0600h   Acceleration time No.6 (lower)     1167   0600h   Acceleration time No.6 (lower)     1168   0600h   Acceleration time No.6 (lower)     1169   0600h   Acceleration time No.6 (lower)     1160   048Fh   Rotation speed No.7 (lower)     1161   048Fh   Rotatio | Dec      | Hex     | Name                           | Setting range                 |         |         | Update *    |
| 1154   0482h   Rotation speed No.1 (lupper)                                                                                                    | 1152     | 0480h   | Rotation speed No.0 (upper)    |                               |         |         |             |
| 1155   0483h   Rotation speed No.1 (lower)                                                                                                    | 1153     | 0481h   | Rotation speed No.0 (lower)    |                               |         |         |             |
| 1156   0484h   Rotation speed No.2 (lower)     1157   0485h   Rotation speed No.2 (lower)     1158   0486h   Rotation speed No.3 (lower)     1159   0487h   Rotation speed No.3 (lower)     1159   0487h   Rotation speed No.4 (lower)     1160   0488h   Rotation speed No.4 (lower)     1161   0489h   Rotation speed No.5 (lower)     1162   048Ah   Rotation speed No.5 (lower)     1163   048Bh   Rotation speed No.5 (lower)     1164   048Ch   Rotation speed No.5 (lower)     1165   048Dh   Rotation speed No.6 (lower)     1166   048Eh   Rotation speed No.7 (lower)     1167   048Fh   Rotation speed No.7 (lower)     1168   0600h   Acceleration time No.0 (lower)     1538   0602h   Acceleration time No.1 (lower)     1540   0604h   Acceleration time No.2 (lower)     1541   0605h   Acceleration time No.3 (lower)     1542   0606h   Acceleration time No.4 (lower)     1543   0607h   Acceleration time No.4 (lower)     1544   0608h   Acceleration time No.4 (lower)     1545   0609h   Acceleration time No.4 (lower)     1546   060Ah   Acceleration time No.5 (lower)     1547   060Bh   Acceleration time No.5 (lower)     1548   060Ch   Acceleration time No.5 (lower)     1549   060Dh   Acceleration time No.6 (lower)     1549   060Dh   Acceleration time No.6 (lower)     1549   060Dh   Acceleration time No.6 (lower)     1550   060Eh   Acceleration time No.6 (lower)     1550   060Eh   Acceleration time No.7 (upper)                                                                                                    | 1154     | 0482h   | Rotation speed No.1 (upper)    |                               |         |         |             |
| 1157   0485h   Rotation speed No.2 (lower)                                                                                                    | 1155     | 0483h   | Rotation speed No.1 (lower)    |                               |         |         |             |
| 1158   0486h   Rotation speed No.3 (upper)                                                                                                    | 1156     | 0484h   | Rotation speed No.2 (upper)    |                               |         |         |             |
| 1159   0487h   Rotation speed No.3 (lower)                                                                                                    | 1157     | 0485h   | Rotation speed No.2 (lower)    |                               |         |         |             |
| 1159   0487h   Rotation speed No.3 (lower)                                                                                                    | 1158     | 0486h   | Rotation speed No.3 (upper)    | RIV510                        |         |         |             |
| 1160                                                                                                    | 1159     | 0487h   | Rotation speed No.3 (lower)    |                               | 1       | 0       |             |
| 1161   0489h   Rotation speed No.5 (lower)     1162   048Ah   Rotation speed No.5 (lower)     1163   048Bh   Rotation speed No.5 (lower)     1164   048Ch   Rotation speed No.6 (lower)     1165   048Dh   Rotation speed No.7 (lower)     1166   048Eh   Rotation speed No.7 (lower)     1167   048Fh   Rotation speed No.7 (lower)     1536   0600h   Acceleration time No.0 (lower)     1538   0602h   Acceleration time No.1 (lower)     1539   0603h   Acceleration time No.1 (lower)     1540   0604h   Acceleration time No.2 (lower)     1541   0605h   Acceleration time No.2 (lower)     1542   0606h   Acceleration time No.3 (lower)     1543   0607h   Acceleration time No.3 (lower)     1544   0608h   Acceleration time No.4 (lower)     1545   0609h   Acceleration time No.4 (lower)     1546   060Ah   Acceleration time No.5 (lower)     1547   0608h   Acceleration time No.5 (lower)     1548   060Ch   Acceleration time No.6 (lower)     1549   060Dh   Acceleration time No.6 (lower)     1550   060Eh   Acceleration time No.7 (upper)                                                                                                    | 1160     | 0488h   | Rotation speed No.4 (upper)    |                               | '       | U       |             |
| 1163    048Bh                                                                                                    | 1161     | 0489h   | Rotation speed No.4 (lower)    | o r/min, and 80 to 4000 r/min |         |         |             |
| 1164                                                                                                    | 1162     | 048Ah   | Rotation speed No.5 (upper)    |                               |         |         |             |
| 1165                                                                                                    | 1163     | 048Bh   | Rotation speed No.5 (lower)    |                               |         |         | Δ           |
| 1166    048Eh    Rotation speed No.7 (upper)                                                                                                    | 1164     | 048Ch   | Rotation speed No.6 (upper)    |                               |         |         |             |
| 1167 048Fh Rotation speed No.7 (lower) 1536 0600h Acceleration time No.0 (upper) 1537 0601h Acceleration time No.1 (lower) 1538 0602h Acceleration time No.1 (lower) 1540 0603h Acceleration time No.2 (upper) 1541 0605h Acceleration time No.2 (lower) 1542 0606h Acceleration time No.3 (upper) 1543 0607h Acceleration time No.3 (lower) 1544 0608h Acceleration time No.4 (upper) 1545 0609h Acceleration time No.4 (lower) 1546 060Ah Acceleration time No.5 (upper) 1547 060Bh Acceleration time No.5 (lower) 1548 060Ch Acceleration time No.6 (upper) 1549 060Dh Acceleration time No.6 (lower) 1550 060Eh Acceleration time No.7 (upper)                                                                                                    | 1165     | 048Dh   | Rotation speed No.6 (lower)    |                               |         |         |             |
| 1536 0600h Acceleration time No.0 (upper) 1537 0601h Acceleration time No.1 (lower) 1538 0602h Acceleration time No.1 (lower) 1540 0603h Acceleration time No.2 (upper) 1541 0605h Acceleration time No.2 (lower) 1542 0606h Acceleration time No.3 (upper) 1543 0607h Acceleration time No.3 (lower) 1544 0608h Acceleration time No.4 (upper) 1545 0609h Acceleration time No.4 (lower) 1546 060Ah Acceleration time No.5 (upper) 1547 060Bh Acceleration time No.5 (upper) 1548 060Ch Acceleration time No.6 (upper) 1549 060Dh Acceleration time No.6 (lower) 1550 060Eh Acceleration time No.7 (upper)                                                                                                    | 1166     | 048Eh   | Rotation speed No.7 (upper)    |                               |         |         |             |
| 1536 0600h Acceleration time No.0 (upper)  1537 0601h Acceleration time No.1 (lower)  1538 0602h Acceleration time No.1 (upper)  1539 0603h Acceleration time No.1 (lower)  1540 0604h Acceleration time No.2 (upper)  1541 0605h Acceleration time No.2 (lower)  1542 0606h Acceleration time No.3 (upper)  1543 0607h Acceleration time No.3 (lower)  1544 0608h Acceleration time No.4 (upper)  1545 0609h Acceleration time No.4 (lower)  1546 060Ah Acceleration time No.5 (upper)  1547 060Bh Acceleration time No.5 (lower)  1548 060Ch Acceleration time No.6 (upper)  1549 060Dh Acceleration time No.6 (lower)  1550 060Eh Acceleration time No.7 (upper)                                                                                                    | 1167     | 048Fh   | Rotation speed No.7 (lower)    |                               |         |         |             |
| 1538       0602h       Acceleration time No.1 (upper)         1539       0603h       Acceleration time No.1 (lower)         1540       0604h       Acceleration time No.2 (upper)         1541       0605h       Acceleration time No.3 (lower)         1542       0606h       Acceleration time No.3 (lower)         1543       0607h       Acceleration time No.4 (upper)         1544       0608h       Acceleration time No.4 (lower)         1545       0609h       Acceleration time No.5 (upper)         1547       0608h       Acceleration time No.5 (lower)         1548       060Ch       Acceleration time No.6 (lower)         1549       060Dh       Acceleration time No.6 (lower)         1550       060Eh       Acceleration time No.7 (upper)                                                                                                    | 1536     | 0600h   | Acceleration time No.0 (upper) |                               |         |         | ^           |
| 1539 0603h Acceleration time No.1 (lower) 1540 0604h Acceleration time No.2 (upper) 1541 0605h Acceleration time No.3 (lower) 1542 0606h Acceleration time No.3 (lower) 1543 0607h Acceleration time No.3 (lower) 1544 0608h Acceleration time No.4 (upper) 1545 0609h Acceleration time No.4 (lower) 1546 060Ah Acceleration time No.5 (upper) 1547 060Bh Acceleration time No.5 (lower) 1548 060Ch Acceleration time No.6 (upper) 1549 060Dh Acceleration time No.6 (lower) 1550 060Eh Acceleration time No.7 (upper)                                                                                                    | 1537     | 0601h   | Acceleration time No.0 (lower) |                               |         |         |             |
| 1540       0604h       Acceleration time No.2 (lower)         1541       0605h       Acceleration time No.2 (lower)         1542       0606h       Acceleration time No.3 (upper)         1543       0607h       Acceleration time No.3 (lower)         1544       0608h       Acceleration time No.4 (upper)         1545       0609h       Acceleration time No.4 (lower)         1546       060Ah       Acceleration time No.5 (upper)         1547       060Bh       Acceleration time No.6 (lower)         1548       060Ch       Acceleration time No.6 (lower)         1549       060Dh       Acceleration time No.6 (lower)         1550       060Eh       Acceleration time No.7 (upper)                                                                                                    | 1538     | 0602h   | Acceleration time No.1 (upper) |                               |         |         |             |
| 1541 0605h Acceleration time No.2 (lower) 1542 0606h Acceleration time No.3 (upper) 1543 0607h Acceleration time No.3 (lower) 1544 0608h Acceleration time No.4 (upper) 1545 0609h Acceleration time No.4 (lower) 1546 060Ah Acceleration time No.5 (upper) 1547 060Bh Acceleration time No.5 (lower) 1548 060Ch Acceleration time No.6 (upper) 1549 060Dh Acceleration time No.6 (lower) 1550 060Eh Acceleration time No.7 (upper)                                                                                                    | 1539     | 0603h   | Acceleration time No.1 (lower) |                               |         |         |             |
| 1542       0606h       Acceleration time No.3 (upper)         1543       0607h       Acceleration time No.3 (lower)         1544       0608h       Acceleration time No.4 (upper)         1545       0609h       Acceleration time No.4 (lower)         1546       060Ah       Acceleration time No.5 (upper)         1547       060Bh       Acceleration time No.5 (lower)         1548       060Ch       Acceleration time No.6 (upper)         1549       060Dh       Acceleration time No.6 (lower)         1550       060Eh       Acceleration time No.7 (upper)                                                                                                    | 1540     | 0604h   | Acceleration time No.2 (upper) |                               |         |         |             |
| 1543     0607h     Acceleration time No.3 (lower)       1544     0608h     Acceleration time No.4 (upper)       1545     0609h     Acceleration time No.4 (lower)       1546     060Ah     Acceleration time No.5 (upper)       1547     060Bh     Acceleration time No.5 (lower)       1548     060Ch     Acceleration time No.6 (upper)       1549     060Dh     Acceleration time No.6 (lower)       1550     060Eh     Acceleration time No.7 (upper)                                                                                                    | 1541     | 0605h   | Acceleration time No.2 (lower) |                               |         |         |             |
| 1544       0608h       Acceleration time No.4 (upper)         1545       0609h       Acceleration time No.4 (lower)         1546       060Ah       Acceleration time No.5 (upper)         1547       060Bh       Acceleration time No.5 (lower)         1548       060Ch       Acceleration time No.6 (upper)         1549       060Dh       Acceleration time No.6 (lower)         1550       060Eh       Acceleration time No.7 (upper)                                                                                                    | 1542     | 0606h   | Acceleration time No.3 (upper) |                               |         |         |             |
| 1544 0608h Acceleration time No.4 (upper)  1545 0609h Acceleration time No.4 (lower)  1546 060Ah Acceleration time No.5 (upper)  1547 060Bh Acceleration time No.5 (lower)  1548 060Ch Acceleration time No.6 (upper)  1549 060Dh Acceleration time No.6 (lower)  1550 060Eh Acceleration time No.7 (upper)                                                                                                    | 1543     | 0607h   | Acceleration time No.3 (lower) | 2 to 150 (1-0.1 s)            | 1       | 5       |             |
| 1546 060Ah Acceleration time No.5 (upper) 1547 060Bh Acceleration time No.5 (lower) 1548 060Ch Acceleration time No.6 (upper) 1549 060Dh Acceleration time No.6 (lower) 1550 060Eh Acceleration time No.7 (upper)                                                                                                    | 1544     | 0608h   | Acceleration time No.4 (upper) | 2 to 150 (1–0.1 3)            | '       | ,       |             |
| 1547 060Bh Acceleration time No.5 (lower) 1548 060Ch Acceleration time No.6 (upper) 1549 060Dh Acceleration time No.6 (lower) 1550 060Eh Acceleration time No.7 (upper)                                                                                                    | 1545     | 0609h   | Acceleration time No.4 (lower) |                               |         |         |             |
| 1548 060Ch Acceleration time No.6 (upper) 1549 060Dh Acceleration time No.6 (lower) 1550 060Eh Acceleration time No.7 (upper)                                                                                                    | 1546     | 060Ah   | Acceleration time No.5 (upper) |                               |         |         |             |
| 1549 060Dh Acceleration time No.6 (lower) 1550 060Eh Acceleration time No.7 (upper)                                                                                                    | 1547     | 060Bh   | Acceleration time No.5 (lower) |                               |         |         |             |
| 1550 060Eh Acceleration time No.7 (upper)                                                                                                    | 1548     | 060Ch   | Acceleration time No.6 (upper) |                               |         |         |             |
| <u> </u>                                                                                                    | 1549     | 060Dh   | Acceleration time No.6 (lower) |                               |         |         |             |
| 1551   060Fh   Acceleration time No.7 (lower)                                                                                                    | 1550     | 060Eh   | Acceleration time No.7 (upper) |                               |         |         |             |
|                                                                                                    | 1551     | 060Fh   | Acceleration time No.7 (lower) |                               |         |         |             |

<sup>\*</sup> It indicates the timing for the data to update. A: Update immediately

| Register | r address | N                              | 6.111              | Setting | Initial | II. data |
|----------|-----------|--------------------------------|--------------------|---------|---------|----------|
| Dec      | Hex       | Name                           | Setting range      | unit    | value   | Update * |
| 1664     | 0680h     | Deceleration time No.0 (upper) |                    |         |         |          |
| 1665     | 0681h     | Deceleration time No.0 (lower) |                    |         |         |          |
| 1666     | 0682h     | Deceleration time No.1 (upper) |                    |         |         |          |
| 1667     | 0683h     | Deceleration time No.1 (lower) |                    |         |         |          |
| 1668     | 0684h     | Deceleration time No.2 (upper) |                    |         |         |          |
| 1669     | 0685h     | Deceleration time No.2 (lower) |                    |         |         |          |
| 1670     | 0686h     | Deceleration time No.3 (upper) |                    |         |         |          |
| 1671     | 0687h     | Deceleration time No.3 (lower) | 2 to 150 (1=0.1 s) | 1       | 5       |          |
| 1672     | 0688h     | Deceleration time No.4 (upper) | 2 to 130 (1=0.1 s) | '       | )       |          |
| 1673     | 0689h     | Deceleration time No.4 (lower) |                    |         |         |          |
| 1674     | 068Ah     | Deceleration time No.5 (upper) |                    |         |         |          |
| 1675     | 068Bh     | Deceleration time No.5 (lower) |                    |         |         | A        |
| 1676     | 068Ch     | Deceleration time No.6 (upper) |                    |         |         |          |
| 1677     | 068Dh     | Deceleration time No.6 (lower) |                    |         |         |          |
| 1678     | 068Eh     | Deceleration time No.7 (upper) |                    |         |         |          |
| 1679     | 068Fh     | Deceleration time No.7 (lower) |                    |         |         |          |
| 1792     | 0700h     | Torque limiting No.0 (upper)   |                    |         |         | _ ^      |
| 1793     | 0701h     | Torque limiting No.0 (lower)   |                    |         |         |          |
| 1794     | 0702h     | Torque limiting No.1 (upper)   |                    |         |         |          |
| 1795     | 0703h     | Torque limiting No.1 (lower)   |                    |         |         |          |
| 1796     | 0704h     | Torque limiting No.2 (upper)   |                    |         |         |          |
| 1797     | 0705h     | Torque limiting No.2 (lower)   |                    |         |         |          |
| 1798     | 0706h     | Torque limiting No.3 (upper)   |                    |         |         |          |
| 1799     | 0707h     | Torque limiting No.3 (lower)   | 0 to 200%          | 1       | 200     |          |
| 1800     | 0708h     | Torque limiting No.4 (upper)   | 0 10 200 /0        | '       | 200     |          |
| 1801     | 0709h     | Torque limiting No.4 (lower)   |                    |         |         |          |
| 1802     | 070Ah     | Torque limiting No.5 (upper)   |                    |         |         |          |
| 1803     | 070Bh     | Torque limiting No.5 (lower)   |                    |         |         |          |
| 1804     | 070Ch     | Torque limiting No.6 (upper)   |                    |         |         |          |
| 1805     | 070Dh     | Torque limiting No.6 (lower)   |                    |         |         |          |
| 1806     | 070Eh     | Torque limiting No.7 (upper)   |                    |         |         |          |
| 1807     | 070Fh     | Torque limiting No.7 (lower)   |                    |         |         |          |

<sup>\*</sup> It indicates the timing for the data to update. A: Update immediately

# ■ Parameter R/W commands [User parameters]

| _    | address | Name                                                         | Description                                                                                                    | Setting range                       | Setting | Initial | Update * |
|------|---------|--------------------------------------------------------------|----------------------------------------------------------------------------------------------------|-------------------------------------|---------|---------|----------|
| Dec  | Hex     |                                                              | 2 3331, 3331                                                                                                    |                                     | unit    | value   |          |
| 646  | 0286h   | JOG operating speed (upper)                                  | Sets the rotation speed of JOG                                                                                                    | 0 r/min, and 80                     | 1       | 300     | Α        |
| 647  | 0287h   | JOG operating speed (lower)                                  | operation.                                                                                                    | to 1000 r/min                       |         |         |          |
| 900  | 0384h   | Motor rotation direction selection (upper)                   | Sets the motor rotation direction to be applied when the FWD input is turned                                                                                                    | 0: Positive direction=CCW           | _       | 1       |          |
| 901  | 0385h   | Motor rotation direction selection (lower)                   | ÓŃ.                                                                                                    | 1: Positive<br>direction=CW         |         |         | С        |
| 4138 | 102Ah   | Load holding function selection (upper)                      | Selects whether to generate a force to hold the shaft electrically when the                                                                                                    | 0: Disable                          | _       | 0       | _        |
| 4139 | 102Bh   | Load holding function selection (lower)                      | motor stops.                                                                                                    | 1: Enable                           |         |         |          |
| 4144 | 1030h   | Load holding torque limiting setting value (upper)           | Sets the limiting value of the load holding torque.  If –1 is set, the torque limiting value set                                                                                       | −1 to 50%                           | 1       | -1      | A        |
| 4145 | 1031h   | Load holding torque limiting setting value (lower)           | to the selected operation data number is applied.                                                                                                    | -1 10 30%                           | ľ       | _,      |          |
| 4160 | 1040h   | Operation input mode selection (upper)                       | Switches operation signals of external input between the 2-wire input mode                                                                                                    | 0: 2-Wire mode                      | _       | 0       | С        |
| 4161 | 1041h   | Operation input mode selection (lower)                       | and 3-wire input mode.                                                                                                    | 1: 3-Wire mode                      |         |         |          |
| 4162 | 1042h   | JOG operation torque (upper)                                 | Sets the torque limiting value of JOG                                                                                                    | 0 to 200%                           | 1       | 200     |          |
| 4163 | 1043h   | JOG operation torque (lower)                                 | operation.                                                                                                    |                                     |         |         |          |
| 4170 | 104Ah   | Speed reduction ratio (upper)                                | When the gear ratio of the gearhead is entered, the rotation speed of                                                                                                    | 100 to 9999                         | 1       | 100     |          |
| 4171 | 104Bh   | Speed reduction ratio (lower)                                | the gearhead output shaft can be                                                                                                    |                                     |         |         |          |
| 4172 | 104Ch   | Speed reduction ratio decimal digit setting (upper)          | displayed. The speed reduction ratio<br>is calculated by multiplying a value in<br>the "Speed reduction ratio" parameter                                                               | 0: x 1<br>1: x 0.1                  | _       | 2       |          |
| 4173 | 104Dh   | Speed reduction ratio decimal digit setting (lower)          | by that in the "Speed reduction ratio decimal digit setting" parameter.                                                                                                    | 2: x 0.01                           |         |         |          |
| 4174 | 104Eh   | Speed increasing ratio (upper)                               | Sets the speed increasing ratio relative to the rotation speed of the motor output shaft. The display varies depending on the setting value. When the speed increasing ratio is set to | 1 to 5                              |         | 1       |          |
| 4175 | 104Fh   | Speed increasing ratio (lower)                               | 1, the speed reduction ratio is set to<br>enabled. When the speed increasing<br>ratio is set to other than 1, the speed<br>increasing ratio will be enabled.                           | 1 10 3                              | _       | 1       | A        |
| 4176 | 1050h   | Conveyor speed reduction ratio (upper)                       | ratio is set, the transfer speed of                                                                                                    | 100 to 9999                         | 1       | 100     |          |
| 4177 | 1051h   | Conveyor speed reduction ratio (lower)                       | the conveyor can be displayed. The conveyor speed reduction ratio is calculated by multiplying a value in                                                                              | 100 10 3333                         | ·       | 100     |          |
| 4178 | 1052h   | Conveyor speed reduction ratio decimal digit setting (upper) | the "Conveyor speed reduction ratio" parameter by that in the "Conveyor                                                                                                    | 0: x 1<br>1: x 0.1                  | _       | 2       |          |
| 4179 | 1053h   | Conveyor speed reduction ratio decimal digit setting (lower) | speed reduction ratio decimal digit setting" parameter.                                                                                                    | 2: x 0.01                           |         | _       |          |
| 4180 | 1054h   | Conveyor speed increasing ratio (upper)                      | Sets the conveyor speed increasing ratio relative to the rotation speed of                                                                                                    | 1 to 5                              | _       | 1       |          |
| 4181 | 1055h   | Conveyor speed increasing ratio (lower)                      | the motor output shaft.                                                                                                    |                                     |         |         |          |
| 4322 | 10E2h   | Analog input signal selection (upper)                        | Setting method of operation data can be changed.                                                                                                    | 0: Mode 0<br>1: Mode 1<br>2: Mode 2 | _       | 0       | С        |
| 4323 | 10E3h   | Analog input signal selection (lower)                        | Refer to the next table for details.                                                                                                    | 3: Mode 3<br>4: Mode 4<br>5: Mode 5 |         |         |          |
| 4430 | 114Eh   | Rotation speed attainment band (upper)                       | Sets the band within which the motor rotation speed is deemed to have                                                                                                    | 0 to 400 r/min                      | 1       | 200     | А        |
| 4431 | 114Fh   | Rotation speed attainment band (lower)                       | reached the set value.                                                                                                    | 0 10 400 1/111111                   | '       | 200     | ^        |

<sup>\*</sup> It indicates the timing for the data to update.
A: Update immediately, C: Update after executing configuration

#### • Operation data setting using analog input signal selection

The setting method of operation data can be changed using the "Analog input signal selection" parameter. Combinations of the mode number and analog setting/digital setting are shown in the table below. Others except the following combinations are not available to be set.

| Mode No.                                         | Operation data No. | VR1                   | VR2                                | VR3                                | External potentiometer   | Digital setting                                                                      |
|--------------------------------------------------|--------------------|-----------------------|------------------------------------|------------------------------------|--------------------------|--------------------------------------------------------------------------------------|
|                                                  | 0                  | Rotation speed        | Acceleration/<br>Deceleration time | Torque limiting value              | -                        | -                                                                                    |
| Mode 0                                           | 1                  | _                     | Acceleration/<br>Deceleration time | Torque limiting value              | Rotation speed           | -                                                                                    |
|                                                  | 2 to 7             | -                     | _                                  | -                                  | -                        | Rotation speed<br>Acceleration time<br>Deceleration time<br>Torque limiting<br>value |
| Mode 1                                           | 0 to 7             | -                     | -                                  | -                                  | -                        | Rotation speed<br>Acceleration time<br>Deceleration time<br>Torque limiting<br>value |
| Mode 2                                           | 0 to 7             | _                     | _                                  | _                                  | Torque limiting<br>value | Rotation speed<br>Acceleration time<br>Deceleration time                             |
|                                                  | 0                  | Acceleration time     | Deceleration time                  | Rotation speed                     | -                        | Torque limiting value                                                                |
|                                                  | 1                  | Acceleration time     | Deceleration time                  | -                                  | Rotation speed           | Torque limiting value                                                                |
| Mode 3                                           | 2 to 7             | -                     | -                                  | -                                  | -                        | Rotation speed<br>Acceleration time<br>Deceleration time<br>Torque limiting<br>value |
|                                                  | 0                  | Rotation speed        | Torque limiting value              | Acceleration/<br>Deceleration time | -                        | -                                                                                    |
|                                                  | 1                  | _                     | Torque limiting value              | Acceleration/<br>Deceleration time | Rotation speed           | -                                                                                    |
| Mode 0 (initial setting)  Mode 1  Mode 2  Mode 3 | 2 to 7             | _                     | _                                  | -                                  | I                        | Rotation speed<br>Acceleration time<br>Deceleration time<br>Torque limiting<br>value |
|                                                  | 0                  | Torque limiting value | Acceleration/<br>Deceleration time | Rotation speed                     | -                        | -                                                                                    |
|                                                  | 1                  | Torque limiting value | Acceleration/<br>Deceleration time | _                                  | Rotation speed           | _                                                                                    |
| Mode 5                                           | 2 to 7             | -                     | -                                  | -                                  | -                        | Rotation speed<br>Acceleration time<br>Deceleration time<br>Torque limiting<br>value |

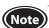

The torque limiting potentiometer (VR3) is set to the maximum value at the time of shipment. When selecting the mode Nos. 3 to 5, check the setting value before operating a motor because the rotation speed and acceleration/deceleration time are set to the maximum value initially.

# ■ Parameters R/W commands [Alarm, warning]

| Register | address        |                                                                  |                                                                                                    |                                | Setting | Initial                       | Update |
|----------|----------------|------------------------------------------------------------------|----------------------------------------------------------------------------------------------------|--------------------------------|---------|-------------------------------|--------|
| Dec      | Hex            | Name                                                             | Description                                                                                                    | Setting range                  | unit    | value                         | *2     |
| 840      | 0348h<br>0349h | Undervoltage warning<br>level (upper)<br>Undervoltage warning    | Sets the warning level for the undervoltage of the main power supply.                                                                     | 0 to 480 (1=0.1 V)             | 1       | 24 VDC<br>type: 216<br>48 VDC | A      |
| 4224     | 1080h          | level (lower)  Electromagnetic brake action at alarm (upper)     | Sets the timing to activate the electromagnetic brake when an alarm is                                                                    | 0: Hold after coasting to a    |         | type: 432                     |        |
| 4225     | 1081h          | Electromagnetic brake action at alarm (lower)                    | generated. If "0" is set, the electromagnetic<br>brake activates to hold the position after<br>the motor coasts to a stop.                | stop<br>1: Hold<br>immediately | _       | 1                             |        |
| 4226     | 1082h          | Prevention of operation at power-on alarm function (upper)       | Switches whether to enable or disable                                                                                                    | 0: Disable                     |         |                               |        |
| 4227     | 1083h          | Prevention of operation<br>at power-on alarm<br>function (lower) | the prevention of operation at power-on alarm.                                                                                            | 1: Enable                      | _       | 0                             | С      |
| 4228     | 1084h          | Undervoltage alarm<br>latch (upper)                              | Switches whether to enable or disable the retaining state of the undervoltage alarm function.  If "0" is set, the undervoltage alarm will | 0: Disable                     |         | 0                             |        |
| 4229     | 1085h          | Undervoltage alarm<br>latch (lower)                              | automatically be cleared when the main<br>power supply voltage returns to the<br>undervoltage detection level or more.                    | 1: Enable                      |         |                               |        |
| 4258     | 10A2h          | Overload warning function (upper)                                | Switches whether to enable or disable the                                                                                                 | 0: Disable                     | _       | 1                             |        |
| 4259     | 10A3h          | Overload warning function (lower)                                | overload warning function.                                                                                                    | 1: Enable                      |         | '                             |        |
| 4264     | 10A8h          | Undervoltage warning function (upper)                            | Switches whether to enable or disable the                                                                                                 | 0: Disable                     | _       | 1                             |        |
| 4265     | 10A9h          | Undervoltage warning function (lower)                            | undervoltage warning function.                                                                                                    | 1: Enable                      |         | '                             |        |
| 4266     | 10AAh          | Overload warning level (upper)                                   | Sets the warning level for the load torque                                                                                                | 50 to 100%                     | 1       | 100                           |        |
| 4267     | 10ABh          | Overload warning level (lower)                                   | of the motor.                                                                                                    | 30 10 10070                    |         | 100                           | A      |
| 4608     | 1200h          | Communication timeout (upper)                                    | Sets the condition in which a communication timeout occurs in                                                                             | 0: Not monitored               | 1       | 0                             |        |
| 4609     | 1201h          | Communication timeout (lower)                                    | RS-485 communication.                                                                                                    | 0 to 10000 ms                  |         |                               |        |
| 4610     | 1202h          | Communication error alarm (upper)                                | Sets the condition in which a<br>RS-485 communication error alarm is<br>generated. The communication error                                | 1 to 10 times                  | 1       | 3                             |        |
| 4611     | 1203h          | Communication error alarm (lower)                                | alarm is generated when the RS-485 communication error has occurred by the number of times set here.                                      |                                |         |                               |        |
| 5126     | 1406h          | Communication parity (upper) *1                                  | Sets the parity for RS-485 communication.                                                                                                 | 0: None<br>1: Even parity      | _       | 1                             |        |
| 5127     | 1407h          | Communication parity (lower) *1                                  |                                                                                                    | 2: Odd parity                  |         |                               |        |
| 5128     | 1408h          | Communication stop<br>bit (upper) *1                             | Sets the stop bit for RS-485                                                                                                    | 0: 1 bit                       | _       | 0                             | D      |
| 5129     | 1409h          | Communication stop<br>bit (lower) *1                             | communication.                                                                                                    | 1: 2 bits                      |         |                               |        |
| 5130     | 140Ah          | Transmission waiting time (upper) *1                             | Sets the transmission waiting time for RS-                                                                                                | 0 to 10000                     | 1       | 100                           |        |
| 5131     | 140Bh          | Transmission waiting time (lower) *1                             | 485 communication.                                                                                                    | (×0.1 ms)                      |         |                               |        |

<sup>\*1</sup> Turning on the power again after changing the parameter setting may change the communication setting, thereby causing communication to

<sup>\*2</sup> It indicates the timing for the data to update.
A: Update immediately, C: Update after executing configuration, D: Update after turning on the power again

## ■ Parameter R/W commands [Data setter]

| Register | address | Name                                 | Description                                                                                                    | Setting range                                                        | Initial | Update * |
|----------|---------|--------------------------------------|----------------------------------------------------------------------------------------------------|----------------------------------------------------------------------|---------|----------|
| Dec      | Hex     | Name                                 | Description                                                                                                    | Setting range                                                        | value   | opuate * |
| 960      | 03C0h   | Data setter speed<br>display (upper) | Sets the display method of operating speed in the monitor mode. If "0" is set, "-"                                                     | 0: Signed                                                            | 0       | A        |
| 961      | 03C1h   | Data setter speed<br>display (lower) | will be displayed when the motor rotates in the reverse direction.                                                                     | 1: Absolute value                                                    |         | A        |
| 962      | 03C2h   | Data setter edit<br>(upper)          | Switches whether to enable or disable the following editing functions.  • Clear of the alarm and warning histories in the monitor mode | 0: Disable                                                           | 1       |          |
| 963      | 03C3h   | Data setter edit<br>(lower)          | Change of the setting value in the data mode and parameter mode All operation in the copy mode                                         | 1: Enable                                                            | I       | D        |
| 4320     | 10E0h   | Data setter initial display (upper)  | Selects the initial screen when                                                                                                    | · · · · · · / · · · · · · · ·   · · · ·                              |         |          |
| 4321     | 10E1h   | Data setter initial display (lower)  | the power is supplied to the <b>BLV</b> Series driver.                                                                                 | Load factor     Operation data number     Top screen of monitor mode | 0       |          |

## ■ Parameter R/W commands [I/O function (Direct I/O)]

| Register | Register address Name |                                      | Setting range                             | Initial value   | Update *1 |
|----------|-----------------------|--------------------------------------|-------------------------------------------|-----------------|-----------|
| Dec      | Hex                   | Nume Setting range                   |                                           | I IIIIIai value | Opuate *1 |
| 4352     | 1100h                 | X0 input function selection (upper)  |                                           | 1               |           |
| 4353     | 1101h                 | X0 input function selection (lower)  | 0: Not used                               | ı               |           |
| 4354     | 1102h                 | X1 input function selection (upper)  | 1: FWD (START/STOP) *2                    | 2               |           |
| 4355     | 1103h                 | X1 input function selection (lower)  | 2: REV (RUN/BRAKE) *2                     | 2               |           |
| 4356     | 1104h                 | X2 input function selection (upper)  | 19: STOP-MODE (FWD/REV) *2<br>20: MB-FREE | 19              |           |
| 4357     | 1105h                 | X2 input function selection (lower)  | 21: EXT-ERROR                             | 19              | В         |
| 4358     | 1106h                 | X3 input function selection (upper)  | 24: ALARM-RESET                           | 48              |           |
| 4359     | 1107h                 | X3 input function selection (lower)  | 27: HMI<br>28: H-FREE                     | 40              |           |
| 4360     | 1108h                 | X4 input function selection (upper)  | 48: M0                                    | 24              |           |
| 4361     | 1109h                 | X4 input function selection (lower)  | 49: M1<br>- 50: M2                        | 24              |           |
| 4362     | 110Ah                 | X5 input function selection (upper)  | 30. 1/12                                  | 20              |           |
| 4363     | 110Bh                 | X5 input function selection (lower)  |                                           | 20              |           |
| 4416     | 1140h                 | Y0 output function selection (upper) | 0: Not used<br>65: ALARM-OUT1             | 65              |           |
| 4417     | 1141h                 | Y0 output function selection (lower) | 66: WNG<br>68: MOVE                       | 03              | A         |
| 4418     | 1142h                 | Y1 output function selection (upper) | 71: TLC<br>77: VA                         | 66              |           |
| 4419     | 1143h                 | Y1 output function selection (lower) | 81: ALARM-OUT2<br>84: DIR                 | 00              |           |

<sup>\*</sup> It indicates the timing for the data to update.

A: Update immediately, D: Update after turning on the power again

<sup>\*1</sup> It indicates the timing for the data to update.
A: Update immediately, B: Update after operation stop
\*2 The parentheses () will be applied when the "3-wire input mode" is selected with the "Operation input mode selection"

# ■ Parameter R/W commands [I/O function (Remote I/O)]

| Register | address | Name                                      | Setting range                                       | Initial value  | Update *1 |
|----------|---------|-------------------------------------------|-----------------------------------------------------|----------------|-----------|
| Dec      | Hex     | Name                                      | Setting range                                       | iiiitiai vaiue | Opuate *1 |
| 4448     | 1160h   | NET-IN0 input function selection (upper)  |                                                     | 48             |           |
| 4449     | 1161h   | NET-IN0 input function selection (lower)  |                                                     | 40             |           |
| 4450     | 1162h   | NET-IN1 input function selection (upper)  |                                                     | 49             |           |
| 4451     | 1163h   | NET-IN1 input function selection (lower)  |                                                     | 77             |           |
| 4452     | 1164h   | NET-IN2 input function selection (upper)  |                                                     | 50             |           |
| 4453     | 1165h   | NET-IN2 input function selection (lower)  |                                                     | 50             |           |
| 4454     | 1166h   | NET-IN3 input function selection (upper)  |                                                     | 1              |           |
| 4455     | 1167h   | NET-IN3 input function selection (lower)  |                                                     | '              |           |
| 4456     | 1168h   | NET-IN4 input function selection (upper)  |                                                     | 2              |           |
| 4457     | 1169h   | NET-IN4 input function selection (lower)  |                                                     |                |           |
| 4458     | 116Ah   | NET-IN5 input function selection (upper)  |                                                     | 19             |           |
| 4459     | 116Bh   | NET-IN5 input function selection (lower)  |                                                     | 17             |           |
| 4460     | 116Ch   | NET-IN6 input function selection (upper)  | 0: Not used                                         | 0              |           |
| 4461     | 116Dh   | NET-IN6 input function selection (lower)  | 1: FWD (START/STOP) *2                              | 0              |           |
| 4462     | 116Eh   | NET-IN7 input function selection (upper)  | 2: REV (RUN/BRAKE) *2<br>19: STOP-MODE (FWD/REV) *2 | 20             |           |
| 4463     | 116Fh   | NET-IN7 input function selection (lower)  | 20: MB-FREE                                         | 20             | С         |
| 4464     | 1170h   | NET-IN8 input function selection (upper)  | 27: HMI                                             | 0              |           |
| 4465     | 1171h   | NET-IN8 input function selection (lower)  | 28: H-FREE<br>48: M0                                | 0              |           |
| 4466     | 1172h   | NET-IN9 input function selection (upper)  | 49: M1                                              | 0              |           |
| 4467     | 1173h   | NET-IN9 input function selection (lower)  | 50: M2                                              |                |           |
| 4468     | 1174h   | NET-IN10 input function selection (upper) |                                                     | 0              |           |
| 4469     | 1175h   | NET-IN10 input function selection (lower) |                                                     | 0              |           |
| 4470     | 1176h   | NET-IN11 input function selection (upper) |                                                     | 0              |           |
| 4471     | 1177h   | NET-IN11 input function selection (lower) |                                                     |                |           |
| 4472     | 1178h   | NET-IN12 input function selection (upper) |                                                     | 0              |           |
| 4473     | 1179h   | NET-IN12 input function selection (lower) |                                                     | 0              |           |
| 4474     | 117Ah   | NET-IN13 input function selection (upper) |                                                     | 0              |           |
| 4475     | 117Bh   | NET-IN13 input function selection (lower) |                                                     |                |           |
| 4476     | 117Ch   | NET-IN14 input function selection (upper) |                                                     | 0              |           |
| 4477     | 117Dh   | NET-IN14 input function selection (lower) |                                                     | U              |           |
| 4478     | 117Eh   | NET-IN15 input function selection (upper) |                                                     | 0              |           |
| 4479     | 117Fh   | NET-IN15 input function selection (lower) |                                                     | U              |           |

<sup>\*1</sup> It indicates the timing for the data to update.
C: Update after executing configuration
\*2 The parentheses () will be applied when the "3-wire input mode" is selected with the "Operation input mode selection" parameter.

| Register | address | Name                                        | Cotting                                                 | Initial | Update *1 |
|----------|---------|---------------------------------------------|---------------------------------------------------------|---------|-----------|
| Dec      | Hex     | Name                                        | Setting range                                           | value   | Update *1 |
| 4480     | 1180h   | NET-OUT0 output function selection (upper)  |                                                         | 48      |           |
| 4481     | 1181h   | NET-OUT0 output function selection (lower)  |                                                         | 40      |           |
| 4482     | 1182h   | NET-OUT1 output function selection (upper)  |                                                         | 49      |           |
| 4483     | 1183h   | NET-OUT1 output function selection (lower)  |                                                         | 49      |           |
| 4484     | 1184h   | NET-OUT2 output function selection (upper)  |                                                         | 50      |           |
| 4485     | 1185h   | NET-OUT2 output function selection (lower)  |                                                         | 30      |           |
| 4486     | 1186h   | NET-OUT3 output function selection (upper)  |                                                         | 1       |           |
| 4487     | 1187h   | NET-OUT3 output function selection (lower)  |                                                         | '       |           |
| 4488     | 1188h   | NET-OUT4 output function selection (upper)  |                                                         | 2       |           |
| 4489     | 1189h   | NET-OUT4 output function selection (lower)  | 0: Not used                                             |         |           |
| 4490     | 118Ah   | NET-OUT5 output function selection (upper)  | 1: FWD_R (START/STOP_R) *2<br>2: REV_R (RUN/BRAKE_R) *2 | 19      |           |
| 4491     | 118Bh   | NET-OUT5 output function selection (lower)  | 19: STOP-MODE_R (FWD/REV_R) *2                          | 19      |           |
| 4492     | 118Ch   | NET-OUT6 output function selection (upper)  | 20: MB-FREE_R                                           | 66      |           |
| 4493     | 118Dh   | NET-OUT6 output function selection (lower)  | 27: HMI_R<br> 28: H-FREE_R                              | 00      |           |
| 4494     | 118Eh   | NET-OUT7 output function selection (upper)  | 48: M0_R                                                | 65      |           |
| 4495     | 118Fh   | NET-OUT7 output function selection (lower)  | 49: M1_R<br> 50: M2_R                                   | 05      | С         |
| 4496     | 1190h   | NET-OUT8 output function selection (upper)  | 65: ALARM-OUT1                                          | 80      |           |
| 4497     | 1191h   | NET-OUT8 output function selection (lower)  | 66: WNG                                                 | 00      |           |
| 4498     | 1192h   | NET-OUT9 output function selection (upper)  | 68: MOVE<br>71: TLC                                     | 0       |           |
| 4499     | 1193h   | NET-OUT9 output function selection (lower)  | 77: VA                                                  |         |           |
| 4500     | 1194h   | NET-OUT10 output function selection (upper) | 80: S-BSY                                               | 0       |           |
| 4501     | 1195h   | NET-OUT10 output function selection (lower) | 81: ALARM-OUT2<br>82: MPS                               | 0       |           |
| 4502     | 1196h   | NET-OUT11 output function selection (upper) | 84: DIR                                                 | 0       |           |
| 4503     | 1197h   | NET-OUT11 output function selection (lower) |                                                         |         |           |
| 4504     | 1198h   | NET-OUT12 output function selection (upper) |                                                         | 81      |           |
| 4505     | 1199h   | NET-OUT12 output function selection (lower) |                                                         | 01      |           |
| 4506     | 119Ah   | NET-OUT13 output function selection (upper) |                                                         | 68      |           |
| 4507     | 119Bh   | NET-OUT13 output function selection (lower) |                                                         | 00      |           |
| 4508     | 119Ch   | NET-OUT14 output function selection (upper) |                                                         | 77      |           |
| 4509     | 119Dh   | NET-OUT14 output function selection (lower) |                                                         |         |           |
| 4510     | 119Eh   | NET-OUT15 output function selection (upper) |                                                         | 71      |           |
| 4511     | 119Fh   | NET-OUT15 output function selection (lower) |                                                         | / 1     |           |

<sup>\*1</sup> It indicates the timing for the data to update.
C: Update after executing configuration
\*2 The parentheses () will be applied when the "3-wire input mode" is selected with the "Operation input mode selection" parameter.

## 4.12 Group send

Multiple slaves are made into a group and a query is sent to all slaves in the group at once.

#### • Group composition

A group consists of one parent slave and child slaves and only the parent slave returns a response.

#### Group address

To perform a group send, set a group address to the child slaves to be included in the group.

The child slaves to which the group address has been set can receive a guery sent to the parent slave.

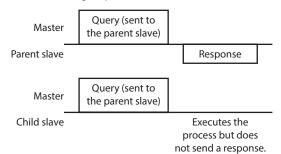

#### Parent slave

No special setting is required on the parent slave to perform a group send. The address of the parent slave becomes the group address. When a query is sent to the parent slave from the master, the parent slave executes the requested process and then returns a response (same as with the unicast mode).

#### • Child slave

Use a "Group" command to set a group address to each child slave. Change the group in the unicast mode.

| Address | Address Setting range                                                                   |    |
|---------|-----------------------------------------------------------------------------------------|----|
| 0030h   | -1: No group specification (Group send is not performed) 1 to 31: Sets a group address. | -1 |

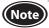

The group setting is not saved in the non-volatile memory even when the "Batch NV memory write" is executed. Therefore, the group setting will be initialized when the driver power is turned off. Reset the group setting whenever the power is turned on.

#### • Function code to execute in a group send

|                                             | Function code                            | Function                                                                                                    |
|---------------------------------------------|------------------------------------------|----------------------------------------------------------------------------------------------------|
|                                             | 10h                                      | Writing to multiple holding registers                                                                                    |
|                                             | Programmable controller or master device | Parent Child slave slave  Address 1  "Group" command: 1  (individual)  Address 2  "Group" command: 1  "Group" command: 1 |
| Master to slave                             | Start of operation of address 1          | Stop of operation of address 1 Start of Stop of operation of address 2 of address 2                                      |
| Slave to master                             | Respo<br>fror<br>addre                   | n from from from from                                                                                                    |
| Motor operation at address 1 (parent slave) |                                          |                                                                                                    |
| Motor operation at address 2 (child slave)  | •                                        | •                                                                                                    |
| Motor operation at address 3 (child slave)  |                                          |                                                                                                    |

#### 4.13 Detection of communication errors

This function detects abnormalities that may occur during RS-485 communication. The abnormalities that can be detected include communication errors, alarms and warnings.

#### ■ Communication errors

A communication error history will be saved in the RAM. The communication error can be checked using the "Communication error history" command via RS-485 communication.

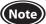

The communication error history is cleared when the driver power is turned off.

| Type of communication error                |  | Cause                                                                        |  |
|--------------------------------------------|--|------------------------------------------------------------------------------|--|
| RS-485 communication error                 |  | A transmission error was detected.<br>Refer to "No response" on p.14.        |  |
| Command not yet defined                    |  | An exception response (exception code 01h, 02h) was detected. Refer to p.15. |  |
| User I/F communication in progress         |  | An exception response (exception code 04h) was detected.<br>Refer to p.15.   |  |
| Non-volatile memory processing in progress |  |                                                                              |  |
| Outside setting range                      |  | An exception response (exception code 03h, 04h) was detected. Refer to p.15. |  |
| Command execute disable                    |  | An exception response (exception code 04h) was detected. Refer to p.15.      |  |

#### ■ Alarms and warnings

If an alarm is generated, the ALARM-OUT output is turned OFF to stop the motor. At the same time, the ALARM LED will start blinking.

If a warning is generated, the WNG output is turned ON. The motor will continue to operate. Once the cause of the warning is removed, the WNG output will be turned OFF automatically.

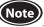

The warning history is cleared when the driver power is turned off.

#### • Communication switch setting error (alarm code 83h)

If No.4 of the communication function switch (SW2) is set to ON, an alarm is generated.

#### RS-485 communication error (alarm/warning code 84h)

The table below shows the relationship between alarms and warnings when a RS-485 communication error occurs.

| Description of error | Description                                                                                                    |
|----------------------|----------------------------------------------------------------------------------------------------|
| Warning              | A warning will be generated when a RS-485 communication error is detected once. If normal reception occurs while the warning is present, the warning will be cleared automatically. |
| Alarm                | An alarm will be generated when a RS-485 communication error has been detected consecutively by the number of times set in the "Communication error alarm" parameter.               |

#### • RS-485 communication timeout (alarm code 85h)

If communication is not established with the master after an elapse of the time set with the "Communication time out" parameter, an alarm will be generated.

# 4.14 Timing charts

#### **■** Communication start

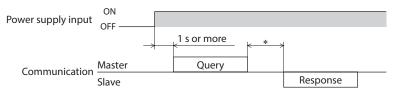

\* Tb2 (transmission waiting time) + C3.5 (silent interval)

#### ■ Operation start

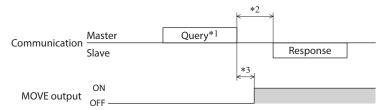

- $\ast 1\;$  A message including a query to start operation via RS-485 communication.
- \*2 Tb2 (transmission waiting time) + C3.5 (silent interval)
- \*3 C3.5 (silent interval)

#### ■ Operation stop, speed change

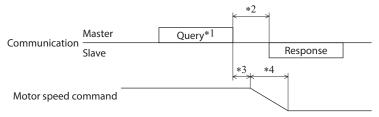

- \*1 A message including a query to stop operation and another to change the speed via RS-485 communication.
- \*2 Tb2 (transmission waiting time) + C3.5 (silent interval)
- \*3 C3.5 (silent interval)
- \*4 The specific time varies depending on the driver input command or the parameter setting.

#### **■** Configuration

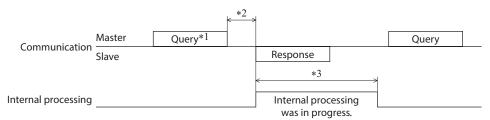

- \*1 A message including a query for configuration via RS-485 communication.
- \*2 Tb2 (transmission waiting time) + C3.5 (silent interval)
- \*3 C3.5 (silent interval) + 1 s or less
- \*4 Execute a query after the driver internal processing is completed.

# 5 Alarms, warnings and communication errors

The driver provides alarms that are designed to protect the driver from overheating, poor connection, misoperation, etc. (protective functions), as well as warnings that are output before the corresponding alarms are generated (warning functions).

A communication error will occur when the process requested by the master could not be executed.

#### 5.1 Alarms

If an alarm is generated, the ALARM-OUT output is turned OFF to stop the motor. At the same time, the ALARM LED will start blinking. The present alarm can be checked by counting the number of times the ALARM LED blinks, or using the **MEXEO2**, **OPX-2A** or RS-485 communication.

#### Example: Sensor error alarm (number of blinks: 3)

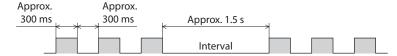

#### ■ Alarm list

| Alarm<br>code | Number of<br>times ALARM<br>LED blinks                                                                                                    | Alarm type   | Cause                                                                                                    | Remedial action                                                                                                    | Reset using<br>the ALARM-<br>RESET input |
|---------------|----------------------------------------------------------------------------------------------------|--------------|----------------------------------------------------------------------------------------------------|----------------------------------------------------------------------------------------------------|------------------------------------------|
| 30h           | 2                                                                                                    | Overload     | A load exceeding the rated torque was applied to the motor for five seconds or more.                                                                                                    | <ul> <li>Decrease a load.</li> <li>Reconsider the operating<br/>conditions such as<br/>acceleration/deceleration<br/>time.</li> </ul>                                                                                                    |                                          |
| 28h           |                                                                                                    | Sensor error | The motor sensor signal line was disconnected or the motor signal connector came off during operation.                                                                                                    | Check the connection between                                                                                                    |                                          |
| 42h           | 42h Initial sensor control of the sensor control of the sensor con |              | The motor sensor signal line was disconnected or the motor signal connector came off before the main power supply was turned on.                                                                                            | the driver and motor.                                                                                                    |                                          |
| 22h           | 4                                                                                                    | Overvoltage  | The main power supply voltage exceeded the overvoltage detection level. [Detection level] BLV510, BLV620: Approximately 40 VDC BLV640: Approximately 72 VDC Sudden starting/stopping of a large inertia load was performed. | Check the voltage of the main power supply.     If the alarm is generated during operation, decrease a load or increase the acceleration time and deceleration time.     If the alarm is generated in acceleration, set the speed response to the regenerative power suppression mode.     If the alarm is generated when the motor stops, set the STOP-MODE to instantaneous stop. | Possible                                 |
| 25h           | 5                                                                                                    | Undervoltage | The main power supply voltage dropped below the undervoltage detection level. [Detection level] BLV510: Approximately 18 VDC BLV620: Approximately 10 VDC BLV640: Approximately 20 VDC                                      | <ul> <li>Check the voltage of the main<br/>power supply.</li> <li>Check the wiring of the power<br/>supply cable.</li> </ul>                                                                                                    |                                          |
| 31h           | 6                                                                                                    | Overspeed    | The rotation speed of the motor output shaft exceeded the value below.  BLV510: Approximately 3600 r/min BLV620, BLV640: Approximately 4800 r/min                                                                           | Decrease the load.     Reconsider the operating condition such as acceleration time and deceleration time.                                                                                                    |                                          |

| Alarm<br>code | Number of<br>times ALARM<br>LED blinks | Alarm type                                   | Cause                                                                                                    | Remedial action                                                                                                    | Reset using<br>the ALARM-<br>RESET input |
|---------------|----------------------------------------|----------------------------------------------|----------------------------------------------------------------------------------------------------|----------------------------------------------------------------------------------------------------|------------------------------------------|
| 20h           | 7                                      | Overcurrent                                  | Excessive current was flown through the driver due to ground fault, etc.                                                                                                    | Check that no damage is given to the wiring between the driver and motor, and turn on the power again.                                                                                                    | Not                                      |
| 41h           | 8                                      | EEPROM error                                 | <ul> <li>Stored data was damaged.</li> <li>Data became no longer writable or readable.</li> </ul>                                                                                                    | Initialize the parameters using the <b>MEXEO2</b> , <b>OPX-2A</b> , or RS-485 communication, and then turn on the power supply again.                                                                                                    | possible                                 |
| 21h           | 9                                      | Main circuit<br>overheat                     | The temperature inside the driver exceeded the main circuit overheat level.                                                                                                    | Reconsider the ventilation condition in the enclosure.                                                                                                    | Possible                                 |
| 6Eh           | 10                                     | External stop *1                             | The EXT-ERROR input was turned OFF.                                                                                                    | Check the EXT-ERROR input.                                                                                                    |                                          |
| 46h           | 11                                     | Prevention of<br>operation at<br>power-on *2 | The main power supply was turned on when the FWD input or REV input was being ON.  ** When the "3-wire input mode" was set with the "Operation input mode selection" parameter, the main power supply was turned on in a state where the START/STOP input and RUN/BRAKE input were being ON. | Turn the FWD input and REV input OFF, and turn on the main power supply again.  ** When the "3-wire input mode" was set with the "Operation input mode selection" parameter, turn either the START/STOP input or RUN/BRAKE input OFF before turning on the main power supply again. | Possible                                 |
| 81h           |                                        | Network bus<br>error                         | The bus of host network of the network converter was in a disconnection state while the motor was operated.                                                                                                    | Check the connector and cable of the host network.                                                                                                    |                                          |
| 83h           |                                        | Communication switch setting error           | No.4 of the communication function switch (SW2) was turned ON.                                                                                                    | Turn No.4 of the communication function switch (SW2) OFF, and turn on the power again.                                                                                                    | Not<br>possible                          |
| 84h           | 12                                     | RS-485<br>communication<br>error             | The number of consecutive RS-485 communication errors reached the set value in the "Communication error alarm" parameter.                                                                                                    | Check the connection between the driver and programmable controller.     Check the setting of RS-485 communication.                                                                                                    |                                          |
| 85h           |                                        | RS-485<br>communication<br>timeout           | The time set in the "Communication timeout" parameter has elapsed, and yet the communication could not be established with the programmable controller.                                                                                                    | Check the connection between the driver and programmable controller.                                                                                                    | Possible                                 |
| 8Eh           |                                        | Network<br>converter error                   | An alarm was generated in the network converter.                                                                                                    | Check the alarm code of the network converter.                                                                                                    |                                          |
| 2Dh           | 14                                     | Main circuit<br>output error *3              | The motor power line was disconnected or the motor power connector came off.  When the operation input signal was switched instantaneously, the motor could not follow and continued a state of not rotating.                                                                                | Check the connection between the driver and motor. Check the motor has rotated before switching the operation command.                                                                                                    |                                          |

<sup>\*1</sup> This alarm is generated when the EXT-ERROR is assigned to the X0 to X5 inputs.

\*2 This alarm is generated when the "Prevention of operation at power-on alarm function" parameter is set to "Enable."

\*3 This alarm is not generated when the torque limiting value is set to less than 200%.

#### ■ Alarm reset

Before resetting an alarm by performing one of the reset operations specified below, be sure to remove the cause of the alarm and turn the FWD and REV input signals OFF to ensure safety. Refer to the USER MANUAL (Basic Function) for the timing chart.

- Turn the ALARM-RESET input ON (keep it ON for 10 ms or more) and then OFF.
- Execute the reset alarm by the maintenance command.
- Execute an alarm reset using the MEXE02 or OPX-2A.
- Cycle the main power. Also, cycle the control power supply when connecting it.

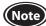

- Some alarms cannot be reset with the ALARM-RESET input, **MEXEO2**, **OPX-2A** or maintenance command. Check with the alarm list. To reset these alarms, cycle the driver power.
- In the case of resetting an alarm via RS-485 communication, if the reset alarm is executed in a state
  where the FWD input or REV input is being ON, it is dangerous because the motor will start rotating
  after the alarm is reset. Be sure to turn both the FWD input and REV input OFF before resetting the
  alarm.

## ■ Alarm history

Up to 10 generated alarms are saved in the non-volatile memory in order of the latest to oldest. The alarm history saved in the non-volatile memory can be read and cleared when any of the following items is performed.

- Read the alarm history with the monitor command.
- Clear the alarm history with the maintenance command.
- Read and clear the alarm history using the MEXEO2 or OPX-2A.

## 5.2 Warnings

If a warning is generated, the WNG output is turned ON. The motor will continue to operate. Once the cause of the warning is removed, the WNG output will turn OFF automatically.

#### ■ Warning list

| Code | Warning type                  | Cause                                                                                                    | Remedial action                                                                                                    |
|------|-------------------------------|----------------------------------------------------------------------------------------------------|----------------------------------------------------------------------------------------------------|
| 21h  | Main circuit overheat         | The temperature inside the driver exceeded the overheat warning level.                                                                                                    | Reconsider the ventilation condition in the enclosure.                                                                                      |
| 25h  | Undervoltage *                | The main power supply voltage dropped by approximately 10% or more from the rated voltage.                                                                                                    | Check the input voltage of the main power supply.     Check the wiring of the power supply cable.                                           |
| 30h  | Overload *                    | The load torque of the motor exceeded the overload warning level.                                                                                                    | <ul> <li>Decrease the load.</li> <li>Reconsider the operating<br/>condition such as acceleration<br/>time and deceleration time.</li> </ul> |
| 6Ch  | Operation prohibited          | When moved from the test mode to other mode using the MEXEO2 or OPX-2A, the FWD input or REV input was being ON. When the "3-wire input mode" was set with the "Operation input mode selection" parameter, the START/STOP input and RUN/BRAKE input was being ON.  When the assignment of the input terminal was changed using the MEXEO2, OPX-2A, or RS-485 communication, the assigned terminal was being ON. | Turn the input signal OFF.                                                                                                    |
| 84h  | RS-485 communication<br>error | A RS-485 communication error was detected.                                                                                                    | Check the connection between the driver and programmable controller.  Check the setting of RS-485 communication.                            |

 $<sup>\</sup>ast$  The detection level can be changed using the **MEXE02** or **OPX-2A**.

#### Warning history

Up to 10 generated warnings are saved in the RAM in order of the latest to oldest. The warning history saved in the RAM can be read and cleared when any of the following items is performed.

- Read the warning history with the monitor command.
- Clear the warning history with the maintenance command.
- Read and clear the warning history using the MEXEO2 or OPX-2A.

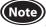

The warning history is cleared when the driver power is turned off.

#### 5.3 Communication errors

Up to 10 communication errors are saved in the RAM in order of the latest to the oldest. They can be checked via RS-485 communication.

#### ■ Communication error list

| Code | Type of communication error                | Cause                                                                                                    | Remedial action                                                                                                    |
|------|--------------------------------------------|----------------------------------------------------------------------------------------------------|----------------------------------------------------------------------------------------------------|
| 84h  | RS-485 communication error                 | One of the following errors was detected.  • Framing error  • BCC error                                                                                                    | Check the connection between the driver and programmable controller.     Check the setting of RS-485 communication.                                                               |
| 88h  | Command not yet defined                    | The command requested by the master could not be executed because of being undefined.                                                                                                    | Check the setting value for the command.     Check the flame configuration.                                                                                                    |
| 89h  | User I/F communication in progress         | The command requested by the master could not be executed since the <b>MEXEO2</b> or <b>OPX-2A</b> was communicating with the driver.                                                     | Wait until the processing for the MEXE02 or OPX-2A will be completed.                                                                                                    |
| 8Ah  | Non-volatile memory processing in progress | The command could not be executed because the driver was under the non-volatile memory processing. Internal processing was in progress. (S-BSY is ON.) An EEPROM error alarm was present. | Wait until the internal processing will be completed.     When the EEPROM error was generated, initialize all parameters using any of the MEXEO2, OPX-2A or RS-485 communication. |
| 8Ch  | Outside setting range                      | The setting data requested by the master could not be executed due to out of range.                                                                                                    | Check the setting data.                                                                                                    |
| 8Dh  | Command execute disable                    | When the command is unable to execute, it was tried to execute.                                                                                                    | Check the driver status.                                                                                                    |

## **■** Communication error history

Up to 10 communication errors are saved in the RAM in order of the latest to oldest. The communication error history saved in the RAM can be read and cleared when any of the following items is performed.

- Read the communication error history with the monitor command.
- Clear the communication error history with the maintenance command.
- Read and clear the communication error history using the **MEXEO2**.

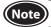

The communication error history is cleared when the driver power is turned off.

# 6 Related products (sold separately)

#### ■ Network converter

**NETC01-CC** (CC-Link compatible)

**NETC01-M2** (MECHATROLINK- **I** compatible)

**NETC01-M3** (MECHATROLINK-Ⅲ compatible)

**NETC01-ECT** (EtherCAT compatible)

If the **BLV** Series is connected via the network converter when the **BLV** Series is used in a CC-Link system, MECHATROLINK system, or EtherCAT system, data can be sent to the driver by converting from each communication protocol to the RS-485 communication protocol. Alarms and other data output from the driver can also be sent to the master station by converting from the RS-485 communication protocol to each communication protocol.

#### Example: Connecting to the network converter NETC01-CC

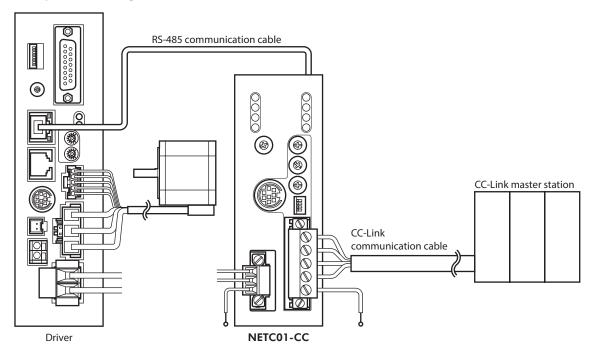

- Unauthorized reproduction or copying of all or part of this manual is prohibited.
   If a new copy is required to replace an original manual that has been damaged or lost, please contact your nearest Oriental Motor branch or sales office.
- Oriental Motor shall not be liable whatsoever for any problems relating to industrial property rights arising from use of any information, circuit, equipment or device provided or referenced in this manual.
- Characteristics, specifications and dimensions are subject to change without notice.
- While we make every effort to offer accurate information in the manual, we welcome your input. Should you find unclear descriptions, errors or omissions, please contact the nearest office.
- Oriental motor is a registered trademark or trademark of Oriental Motor Co., Ltd., in Japan and other countries.
   Modbus is a registered trademark of Schneider Automation Inc.
   CC-Link is a registered trademark of the CC-Link Partner Association.
   MECHATROLINK is a registered trademark of the MECHATROLINK Members Association.

EtherCAT® is registered trademark and patented technology, licensed by Beckhoff Automation GmbH, Germany. Other product names and company names mentioned in this manual may be registered trademarks or trademarks of their respective companies and are hereby acknowledged. The third-party products mentioned in this manual are recommended products, and references to their names shall not be construed as any form of performance guarantee. Oriental Motor is not liable whatsoever for the performance of these third-party products.

© Copyright ORIENTAL MOTOR CO., LTD. 2012

Published in December 2020

• Please contact your nearest Oriental Motor office for further information.

ORIENTAL MOTOR U.S.A. CORP. Technical Support Tel:800-468-3982 8:30am EST to 5:00pm PST (M-F) www.orientalmotor.com

ORIENTAL MOTOR (EUROPA) GmbH Schiessstraße 44, 40549 Düsseldorf, Germany Technical Support Tel:00 800/22 55 66 22 www.orientalmotor.de

ORIENTAL MOTOR (UK) LTD. Tel:+44-1256347090 www.oriental-motor.co.uk

ORIENTAL MOTOR (FRANCE) SARL Tel:+33-1 47 86 97 50 www.orientalmotor.fr

ORIENTAL MOTOR ITALIA s.r.l. Tel:+39-02-93906347 www.orientalmotor.it ORIENTAL MOTOR ASIA PACIFIC PTE. LTD. Singapore Tel:1800-842-0280 www.orientalmotor.com.sg

ORIENTAL MOTOR (MALAYSIA) SDN. BHD. Tel:1800-806-161 www.orientalmotor.com.my

ORIENTAL MOTOR (THAILAND) CO., LTD. Tel:1800-888-881 www.orientalmotor.co.th

ORIENTAL MOTOR (INDIA) PVT. LTD. Tel:1800-120-1995 (For English) 1800-121-4149 (For Hindi) www.orientalmotor.co.in

TAIWAN ORIENTAL MOTOR CO., LTD. Tel:0800-060708 www.orientalmotor.com.tw

SHANGHAI ORIENTAL MOTOR CO., LTD. Tel:400-820-6516 www.orientalmotor.com.cn

INA ORIENTAL MOTOR CO., LTD. Korea Tel:080-777-2042 www.inaom.co.kr

ORIENTAL MOTOR CO., LTD. 4-8-1 Higashiueno, Taito-ku, Tokyo 110-8536 Japan Tel:+81-3-6744-0361 www.orientalmotor.co.jp